KAUNO TECHNOLOGIJOS UNIVERSITETAS INFORMATIKOS FAKULTETAS VERSLO INFORMATIKOS KATEDRA

Tomas Simonaitis

# UML klasių ir sekų diagramų transformavimas į programos kodą

Magistro darbas

Darbo vadovas

doc. dr. V. Pilkauskas

Kaunas, 2006

# KAUNO TECHNOLOGIJOS UNIVERSITETAS INFORMATIKOS FAKULTETAS PRAKTINĖS INFORMATIKOS KATEDRA

Tomas Simonaitis

# UML klasių ir sekų diagramų transformavimas į programos kodą

Magistro darbas

Kalbos konsultantė Lietuvių k. katedros lekt. I. Mickienė 2006-05-22

Recenzentė

doc. dr. L. Nemuraitė 2006-05-25

Vadovas

doc. dr. V. Pilkauskas 2006-05-25

Atliko

IFM-0/1 gr. stud. Tomas Simonaitis 2006-05-25

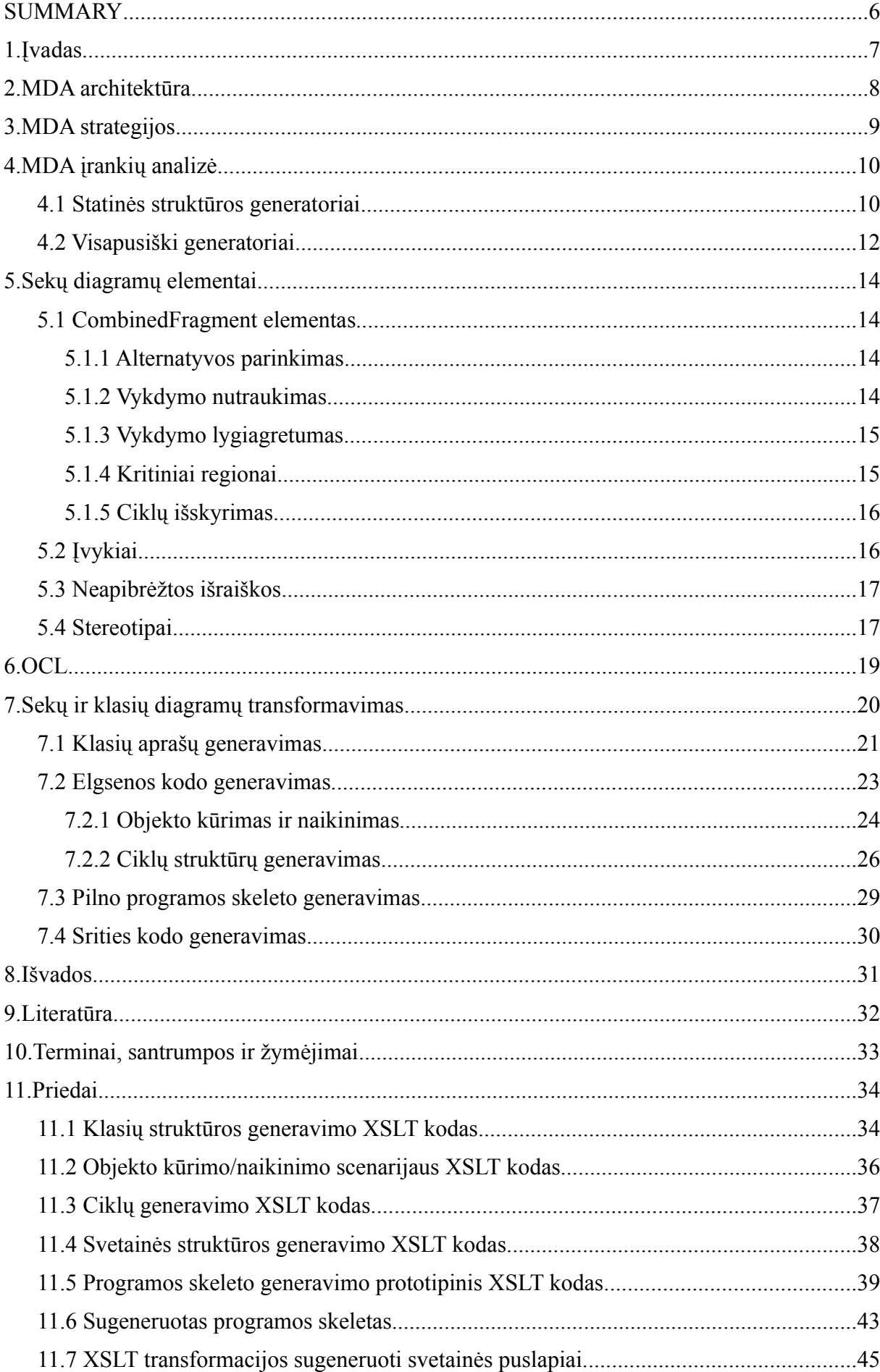

# **Turinys**

## **Lentelės**

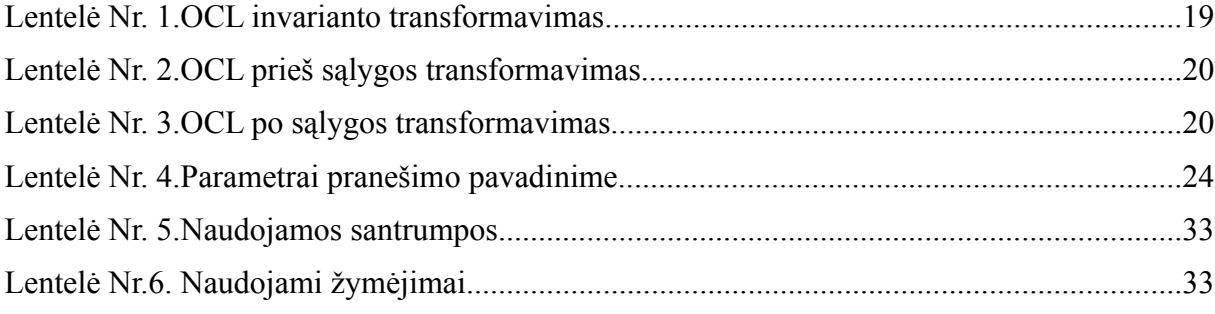

## Paveikslai

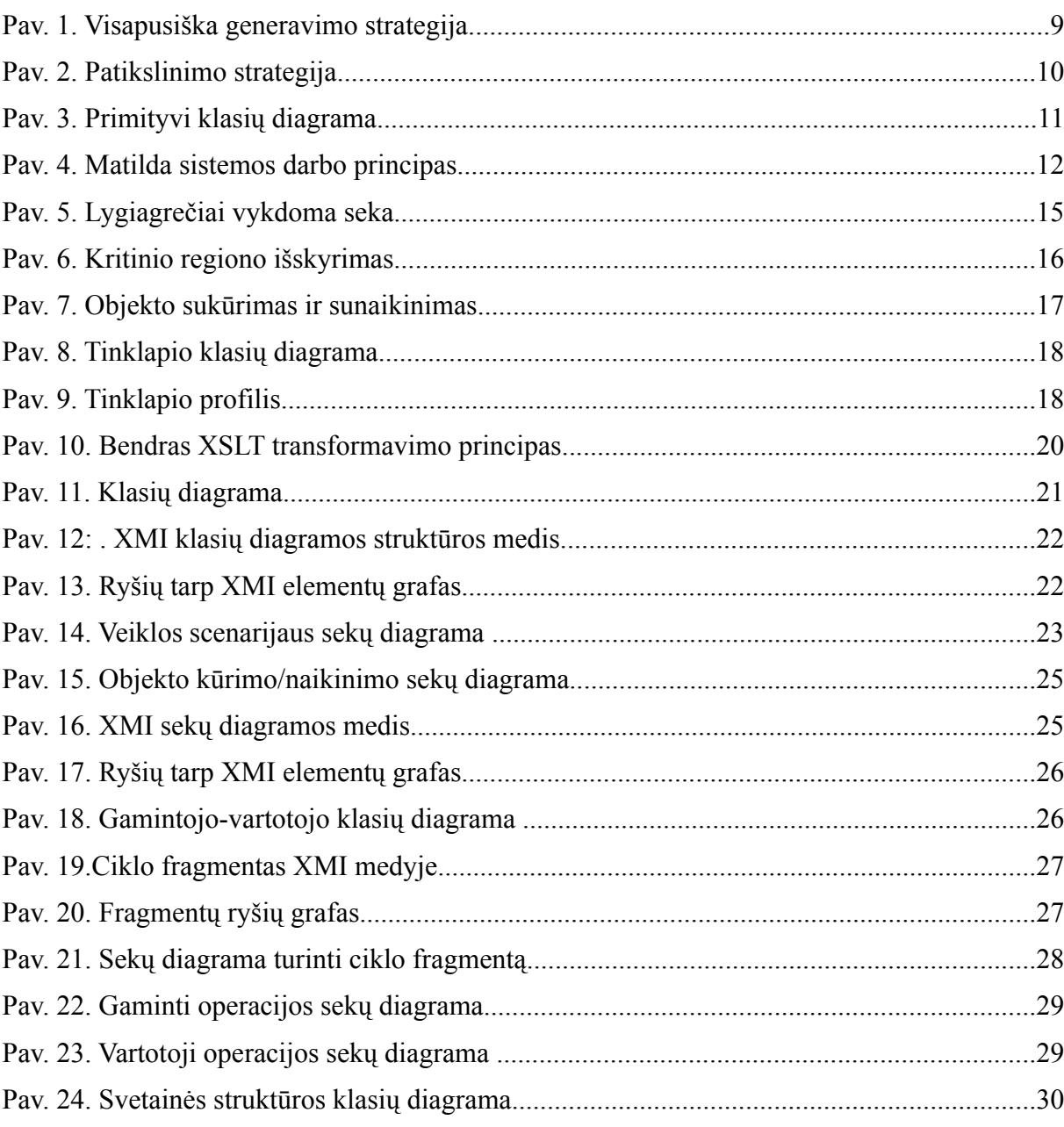

## **SUMMARY**

Presented work analyzes possible scenarios of program code generation from UML class and sequence diagrams. Two different approaches to development using MDA architecture are discussed: elaboration and translation. Both, static code structure and execution aspects are reviewed.

New semantics of UML version 2.0 and their implications on model description are discussed in detail. Special attention is granted to *opaqueExpression* construct, analyzing its possible misuses.

Some of currently available tools are tried and analyzed. Found drawbacks are important when custom prototype code generator is developed.

Prototype code generator is used to check if current UML specification is elaborate enough for complete code generation. Author takes bottom-up approach, starting with generation of common code expressions, static structure, until complete program skeleton can be created.

## **1. ĮVADAS**

OMG sukurtas UML standartas plačiai naudojamas programinės įrangos kūrimo procese, tačiau dažniausiai tik reikalavimams apibrėžti ir planuojamai programos struktūrai aprašyti. Realizuojant programą vadovaujamasi sudarytais UML modeliais, bet kodas kuriamas tradiciniais metodais.

Programų inžinerija (PI) iš kitų inžinerijos sričių išsiskiria tuo, jog joje nėra tiksliai specifikuoto kūrimo proceso. Įvairios kompanijos praktikuoja skirtingus programų kūrimo būdus: tradicinį krioklio modelį, XP (angl. extreme programming), kūrimą išskiriant galutinės sistemos ypatybes (angl. feature oriented programming), aspektais paremtą programavimą (angl. aspect oriented programming). Sunku pasakyti ar tokia situacija yra ženklas, jog PI visiškai nepanaši į kitas inžinerijos sritis, ar tiesiog parodo, jog ji dar nėra pakankamai subrendusi.

Šio darbo tikslas yra apžvelgti galutinio kodo generavimo iš UML modelių galimybes. Manoma, kad efektyvus galutinio kodo sugeneravimas, būtų paskatinimas kurti išsamius, tiksliai sistemą atitinkančius modelius. Tokiu būdu tampriai susiejant modelį su realizuota sistema.

Darbe nagrinėjami svarbiausi UML specifikacijos elementai, akcentuojant galimybę iš jų generuoti konkrečias kodo struktūras.

Kadangi kodo generavimą nuspręsta atlikti iš XMI formatu saugomų modelių, naudojama XSLT transformacijų kalba.

## **2. MDAARCHITEKTŪRA**

Didžiausias tradicinio programinės įrangos projektavimo ir kūrimo trūkumas yra silpnas ryšys tarp projekto modelio (verslo taisyklės, reikalavimai) ir realizacijos.

Tradicinis programų kūrimo procesas susideda iš šių pagrindinių stadijų:

- $\triangleright$  Reikalavimų surinkimas.
- ✔ Analizė.
- $\boldsymbol{\mathsf{v}}$  Projektavimas.
- ✔ Kodo rašymas.
- $\checkmark$  Testavimas.
- $\nu$  Diegimas.

Tradicinio kūrimo proceso trūkumai pradeda ryškėti pradėjus rašyti kodą. Kadangi paruošti dokumentai (reikalavimų specifikacijos, funkcinės specifikacijos, schemos ir pan.) nėra susiejami su rašomu kodu, dėl bet kokio programos struktūros ar funkcionalumo pasikeitimo tenka keisti tiek programos kodą tiek specifikacijas. Šis dvigubas darbas reikalauja daug žmogiškųjų resursų, neretai specifikacijos ir reikalavimų dokumentai nėra atnaujinami.

Nuolat tobulinant sistemą pirmų trijų etapų darbas nuvertėja: specifikacijos aprašo projektuotą ją sistemą, o ne galutinį variantą.

Dar vienas svarbus tradicinio programų kūrimo proceso trūkumas – tamprus ryšys su konkrečia platforma ir/ar operacine sistema.

OMG standartas MDA apibrėžia programinės įrangos kūrimo procesą kuriame svarbiausią vietą užima sistemos projektavimas, o kodo rašymas, idealiu atveju, turėtų būti automatinis.

Sistemos kūrimo projektinė dalis turėti būti grindžiama išsamaus, nuo platformos nepriklausomo, modelio (angl. Platform Independent Model) sukūrimu.

PIM modelis turi pateikti sistemos aprašymą, kiek galima mažiau detalizuojant realizacijai specifines detales. Kuo abstraktesnis PIM modelis, tuo daugiau platformų bus tinkamos galutiniam produktui naudoti. Vienas iš būdų kurti PIM modelį yra naudoti tik nuo technologijos nepriklausomos virtualios mašinos funkcionalumą.

## **3. MDA STRATEGIJOS**

Pagrindinis MDA tikslas yra atskirti sistemos aprašymą nuo platformos, kurioje ji bus naudojama. Taip būtų užtikrintas verslo logikos išsaugojimas, net jeigu technologinė sistemos platforma pasikeistų.

MDA rėmėjus galima grubiai skirti į dvi grupes: remiančius visapusišką sistemos generavimą pasitelkiant nuo platformos nepriklausančius modelius (PIM), ir agituojančius naudoti modelių ir kodo patikslinimą, kol sukuriamas galutinis produktas.

Generuojant galutinę sistemą iš PIM modelių, turėtų būti naudojamas įrankis, kuris turėdamas platformos specifikaciją bei logines PIM struktūras gali visiškai atlikti PIM->kodas transformaciją ([Pav. 1\)](#page-8-0)

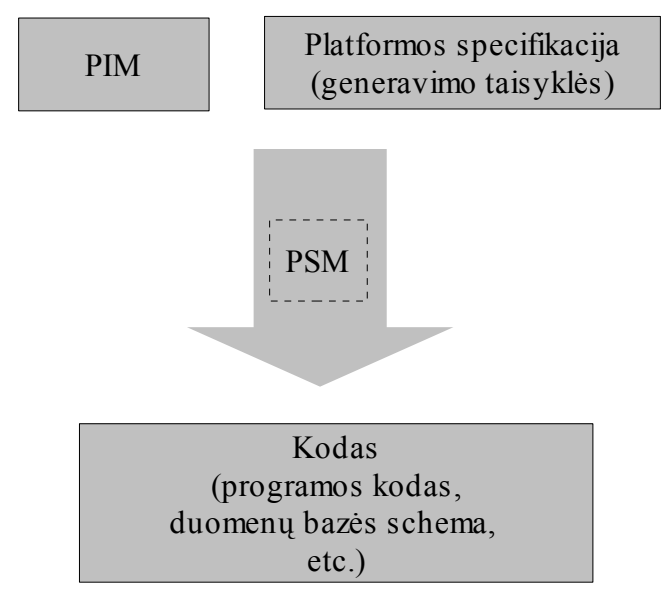

<span id="page-8-0"></span>Pav. 1. Visapusiška generavimo strategija

Kadangi PIM modelyje neturi būti saugoma jokia platformos specifika ar realizacijos detalės, transformuojantis įrankis vieną PIM elementą gali pakeisti sudėtinga kodo struktūra.

Laikant, kad transformuojantis įrankis veikia korektiškai, iš teisingo PIM modelio bus sugeneruojamas teisingas tarpinis PSM modelis, o vėliau ir galutinė sistema. Be to, garantuojama, kad kodas visuomet tiksliai atspindi PIM modelį.

Sugeneruotas kodas nėra keičiamas, todėl nebūtinai turi būti aiškios struktūros, vietoje to generatorius kodo struktūrą gali optimizuoti (spartai/maksimaliam veiksmų lygiagretumui ar pan.). Taip pat nebūtina ir galimybė sinchronizuoti PIM pakeitus kodą ir PSM modelį.

Visapusiško generavimo metodo kritikai teigia, jog tokia idealizuota schema praktikoje tinka tik keletui specializuotų sričių, o visos sistemos veiklos aprašymas PIM modeliu pernelyg sudėtingas. Vietoje to siūloma naudoti modelių patikslinamą [\(Pav. 2\)](#page-9-0): paruošus PIM,

automatiškai sugeneruojamas pirminis PSM modelis, kuris išplečiamas platformai specifiniais elementais, o tada automatiškai generuojamas pirminis kodo skeletas, kurį vėlgi reikia papildyti, kol gaunama galutinė sistema.

Dirbant tokiu principu būtina išlaikyti atgalinį ryšį tarp PSM->PIM ir Kodo->PSM: patikslinant žemesnio lygio modelį ar kodą jis gali visiškai nebeatitikti tėvinio modelio, todėl įrankis turi sugebėti aptikti pasikeitimus ir atlikti sinchronizavimą.

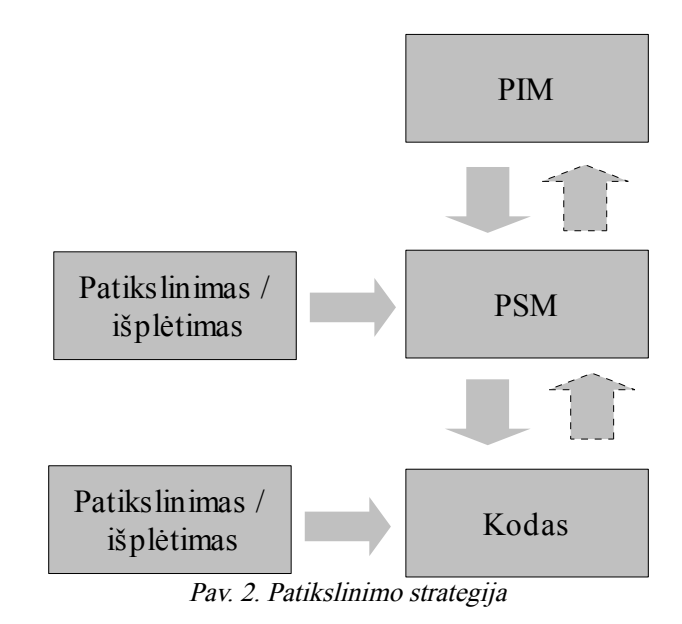

<span id="page-9-0"></span>Kadangi sugeneruotas kodas bus papildomas programuotojo, jis turi būti lengvai skaitomas ir suprantamas.

## **4. MDA ĮRANKIŲ ANALIZĖ**

#### *4.1 Statinės struktūros generatoriai*

Šiuo metu populiariausi ir plačiausiai praktikoje naudojami yra statinės programos struktūros generatoriai. Tokie įrankiai iš UML klasių diagramos sukuria klasių skeletus: aprašo atributus, metodus, automatiškai kuria savybių metodų aprašus (get/set).

Kadangi UML klasių diagramos pakankamai išsamiai aprašo elementus naudojamus OO programavimo kalbose, transformacija yra paprasta ir patikima.

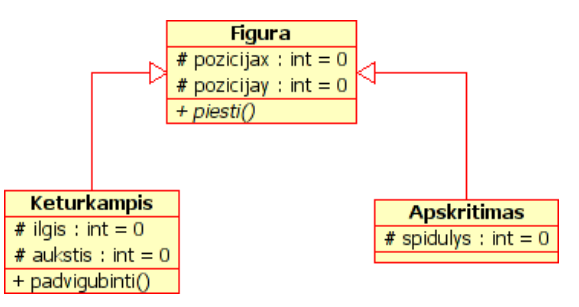

<span id="page-10-0"></span>Pav. 3. Primityvi klasių diagrama

Naudodami Umbrello UML Modeler programą, iš paprastos klasių diagramos [\(Pav. 3](#page-10-0)) galime gauti sistemos karkasą pageidaujama programavimo kalba, pvz. Java.

```
import Figura;
/**
 * Class Keturkampis
 */
public class Keturkampis extends Figura {
 protected int ilgis = 0;
 protected int aukstis = 0;
  // Methods
  // Accessor Methods
  /**
  * Get the value of ilgis
  * @return the value of ilgis
  */
 protected int getIlgis ( ) {
   return ilgis;
  }
 /**
  * Set the value of ilgis
  */
 protected void setIlgis ( int value ) {
   ilgis = value;
 }
 /**
   * Get the value of aukstis
   * @return the value of aukstis
  */
 protected int getAukstis ( ) {
   return aukstis;
  }
  /**
  * Set the value of aukstis
  */
 protected void setAukstis ( int value ) {
   aukstis = value;
  }
  // Operations
 /**
  * @return void
   */
  public void padvigubinti () {
  }
}
```
Toks karkasas patogus startinis taškas, o tolesnis sistemos realizavimas atliekamas programuojant pasirinktame redaktoriuje bei nuolat sinchronizuojant UML klasių modelį ir programos kodą.

Umbrello privalumai:

- $\triangleright$  Sugeneruojamas kompiliavimui paruoštas programos karkasas
- $\vee$  Sugeneruojama metodų, atributų, argumentų dokumentacija
- $\mathcal V$  Sugeneruojami get/set metodai

Umbrello trūkumai:

- ✔ Kodas generuojamas tik iš klasių diagramų
- $\boldsymbol{\nu}$  Menkai palaikomi stereotipai

#### *4.2 Visapusiški generatoriai*

Generatoriai, iš UML modelio sugeneruojantys visą galutinio produkto kodą, dažniausiai skirti specializuotai sričiai arba yra kūrimo stadijoje. Plačiau nagrinėjamas eksperimentinis generatorius Matilda.

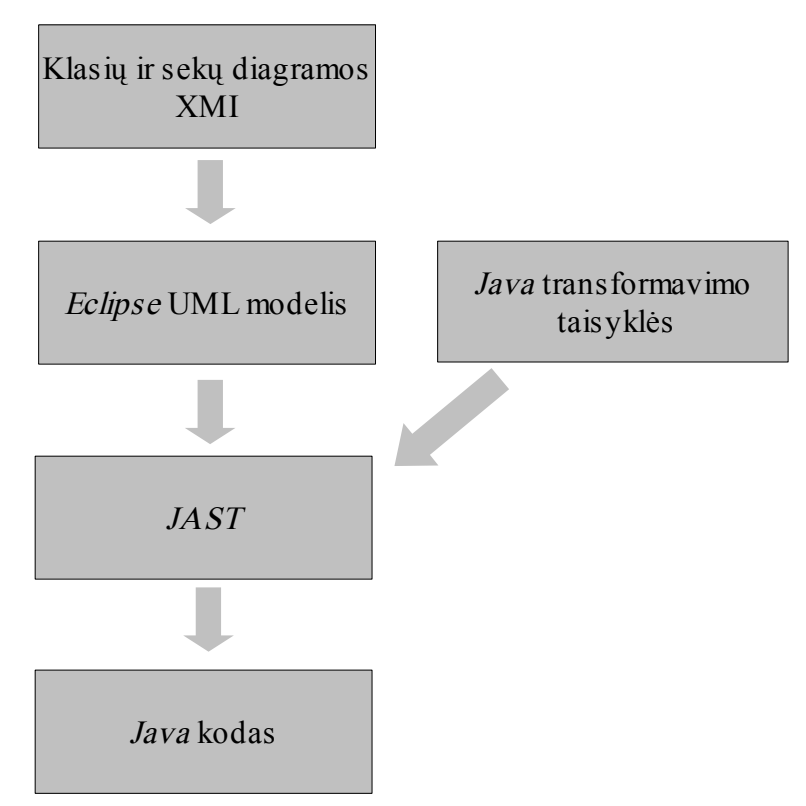

Pav. 4. Matilda sistemos darbo principas

Matilda skirtas pilnų (angl. computationally complete) modelių transformavimui į galutinį Java kodą. Kadangi sugeneruojamas visas produkto kodas, išvengiama kodo susiejimo su modeliu problema – keičiamas tik modelis ir transformavimo taisyklės, tuomet vėl sugeneruojamas galutinis kodas. Šiuo metu Matilda transformuoja UML 2.0 klasių ir sekų diagramas, kitos diagramas (state, activity, deployment) nenagrinėjamos. Modeliai pateikiami XMI dokumentais.Matilda naudoja nuoseklaus nagrinėjimo (angl. pipelines) architektūrą: atskiras įskiepis nagrinėja jam perduotą modelį, jį patikrina ar transformuoja, ir perduoda sekančiam įskiepiui. Validavimo įskiepiai, aptikę modelio problemą, gali transformacijų seką nutraukti. Be to, kiekvienas įskiepis gali skaityti ir modifikuoti bendrus būsenos kintamuosius.

Matilda apibrėžia kelis stereotipus, būtinus visapusiškam kodo generavimui:

- $\ll$ UMLVMexecutable>> pažymi startinę sistemos klasę (Java atveju, klasė turinti viešą, statinį main metodą);
- ✔ <<UMLVMarrayelement>> stereotipas kartu su index žyme (angl. tag) skirtas masyvo elemento susiejimui sekų diagramos žinutėje;
- $\checkmark$  <<*JavaInterface*>> nurodo, kad sasaja (angl. *interface*) gali turėti konstantų.

Matilda vykdymo specifikos aprašymui naudoja UML neapibrėžtas išraiškas ([5.3](#page-16-0), [17](#page-16-0) psl.) Java kalba. Ištrauka iš XMI modelio:

```
...
<specification xmi:type="uml:Expression" name="Expr" body="else" language="Java"/>
...
        <argument xmi:type="uml:OpaqueExpression" body="Calculator calc = new Calculator()"
language="Java"/>
...
xmi:type="uml:OpaqueExpression" body="calculate(args)" language="Java"/>
...
<argument xmi:type="uml:OpaqueExpression" body="java.lang.Double result = calc.calculate(args)"
language="Java"/>
...
<specification xmi:type="uml:Expression" name="Expr" body="result == null" language="Java"/>
...
\langle \text{argument }\text{xml:type="uml:OpaqueExpression" body="out.println(\&\text{quot};Error: Malformed inputexpression!")" language="Java"/>
...
```
Generuodama programos kodą, Matilda sistema neapibrėžtų išraiškų kūnus naudoja

nuosekliai nagrinėdama sekų diagramą. Iš aukščiau pateikto XMI fragmento gaunamas Java kodas:

```
...
   public static void main(String[] args)
   {
...
            Calculator calc = new Calculator();
            Double result = calc.calculate(args);
            if (result == null)
                System.out.println ("Error: malformed input expression !");
....
   }
...
```
Matilda sistemos privalumai:

- $\sim$  Sugeneruojama 100% galutinio programos kodo.
- ✔ Pasirinkta architektūra leidžia atlikti paskirstytą modelių transformavimą.
- $\sim$  Naudojami tik UML 2.0 specifikacijoje numatyti modelių elementai.

Matilda sistemos trūkumai:

- ✔ Modelio sekų diagrama privalo būti visapusiškai aprašyta.
- ✔ Kiekvienai programavimo kalbai reikia pakeisti didelę dalį modelio.
- Generatorius turi mažai galimybių optimizuoti galutinį kodą.

## **5. SEKŲ DIAGRAMŲ ELEMENTAI**

UML 2.0 specifikacijoje žymiai išplėstos sekų diagramų galimybės, ypač sąveikų (Interactions) paketas.

Sąveikos naudojamos tiksliam bendravimo tarp sistemos objektų aprašymui ir tiksliam vykdymo sekos apibūdinimui. Įprastai tik pačios svarbiausios sąveikos yra apibrėžiamos, naudojant sekų diagramas, kodo generavimui visi galimi sistemos veikimo scenarijai turi būti visapusiškai aprašyti.

## *5.1 CombinedFragment* **elementas**

CombinedFragment elementas pateikia sąveikų naudojimo taisykles, pvz. galima aprašyti, kurias sąveikas reikia vykdyti priklausomai nuo išraiškos interpretavimo rezultato. Elemento semantika apsprendžiama pagal InteractionOperator atributo reikšmę (seq, alt, opt, break, par, strict, loop, critical, neg, assert, ignore, consider), interpretuojama išraiška – InteractionOperand atributų. Jeigu InteractionOperator reikšmė yra opt, loop, break arba neg, fragmentas gali turėti tik vieną InteractionOperand operandą.

## **5.1.1 Alternatyvos parinkimas**

Nustačius *InteractionOperator* reikšmę "alt" CombinedFragment elementas naudojamas alternatyviam vykdymo keliui išrinkti. Renkant vykdymo kelią, iš eilės analizuojamos visų operandų saugos išraiškos (guard expressions), jeigu jos interpretavimo rezultatas true – operandas parenkamas, o likusieji nėra nagrinėjami. Jeigu saugos išraiška nėra nurodyta laikoma, jog jos rezultatas visuomet *true* – taip patogu aprašyti situaciją "visais kitais atvejais...". Jeigu nė vienos saugos išraiškos rezultatas nėra true, nė vienas operandas nėra išrenkamas.

Supaprastintam alternatyvos atvejui, kai tiesiog norima išrinkti operandą arba nevykdyti jokios operacijos, galima naudoti InteractionOperator tipą "opt".

## **5.1.2 Vykdymo nutraukimas**

InteractionOperator tipas "break", skirtas aprašyti situacijai kai norima nutraukti tėvinės sąveikos vykdymą ir išrinkti "break" operandą. Operandas renkamas, kai saugos išraiškos rezultatas true, kitu atveju jis ignoruojamas, ir baigiama vykdyti tėvinė sąveika.

#### **5.1.3 Vykdymo lygiagretumas**

Svarbi galimybė sistemos darbo eigos apraše – galimybė nurodyti, kurios operacijos gali būti vykdomos lygiagrečiai. Tam naudojamas InteractionOperator tipas "par".

"*par*" tipo bloke esantys elementai vykdomi neapibrėžta tvarka (generatorius gali sukurti lygiagrečiai vykdomą kodą arba pakeisti elementų išdėstymo tvarką).

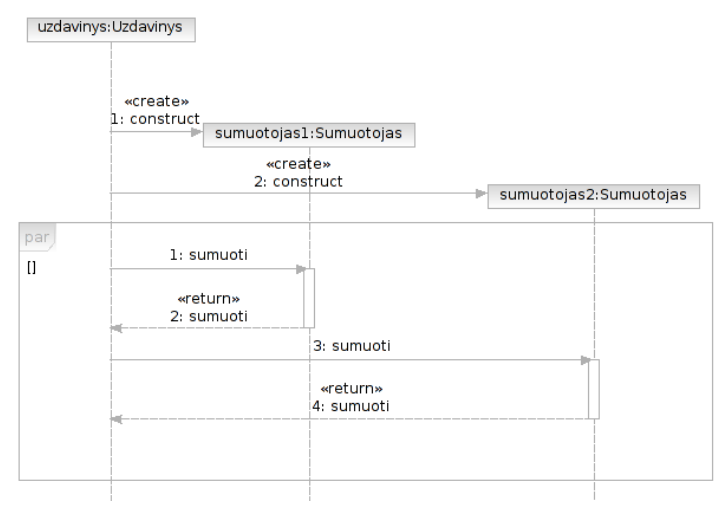

<span id="page-14-0"></span>Pav. 5. Lygiagrečiai vykdoma seka

[Pav. 5](#page-14-0) parodyta primityvi lygiagrečių operacijų sumuoti sekų diagrama. Tokia struktūra garantuoja Sumuotojas tipo objektų kūrimo tvarką, tačiau neapibrėžia, kokia tvarka reikia išsiųsti sinchronines žinutes sumuoti.

#### **5.1.4 Kritiniai regionai**

Didelį fragmentą paskelbus lygiagrečiu, patogu dalį sąveikos apibrėžti kaip atominę. Toks regionas aprašomas InteractionOperator tipu "critical". Vykdant kritinį regioną turi būti garantuojama, jog visos likę tėvinio fragmento operacijos nebus vykdomos.

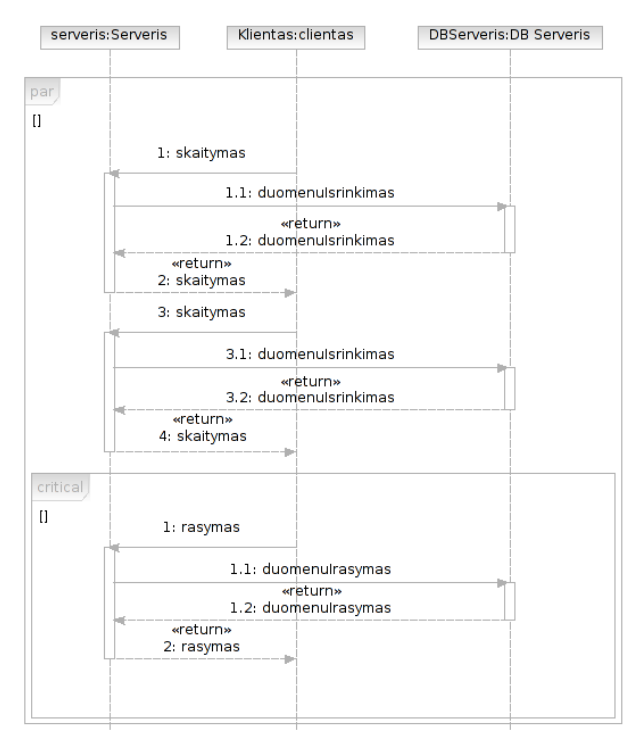

<span id="page-15-0"></span>Pav. 6. Kritinio regiono išskyrimas

[Pav. 6](#page-15-0) pateikiamas kritinio regiono išskyrimo pavyzdys, Klientas gali lygiagrečiai atlikti kelias skaitymo operacijas, rašymo operacija visuomet atliekama atomiškai.

#### **5.1.5 Ciklų išskyrimas**

Sudėtingoms vykdymo sekoms aprašyti būtina ciklų sąvoka, ji įvedama naudojant InteractionOperator tipą "loop". Ciklo operandas (privalo būti tik vienas) vykdomas tam tikrą skaičių kartų. Ciklo kartojimas gali būti apibrėžtas:

- $\mathbf v$  nurodžius *minint* ir *maxint* kaip skaitinius parametrus, ciklas vykdomas nuo *minint* iki maxint kartų;
- $\mathbf{\nabla}$  nurodžius tik *minint*, laikoma jog *maxint=minint*;
- nenurodžius nei *minint* nei *maxint* jie laikomi atitinkamai 0 ir  $*$  (begalybė)

Nustačius minimalų ir maksimalų vykdymo skaičių cikle, turi būti tikrinama nurodyta saugos išraiška, kai ciklas atliktas daugiau nei minint kartų ir saugos išraiškos rezultatas false – ciklo vykdymas turi būti nutraukiamas.

#### *5.2 Įvykiai*

UML 2.0 specifikacijoje buvo įvesti du svarbūs įvykiai: objekto kūrimo ir objekto naikinimo. CreationEvent naudojamas, siekiant nurodyti, kokioje sekos vietoje naujas klasės objektas turėtų būti sukurtas. Po įvykio laikoma, jog naujas objektas yra sukurtas ir jį galima pradėti

naudoti aprašant sąveikas. DestructionEvent įvykis sunaikina klasės objektą. Įvykis gali būti iššaukiamas tiek ir išorinės klasės, tiek ir pačios klasės, kuri yra naikinama. Po šio įvykio objektas negali būti naudojamas tolesnėse sąveikose.

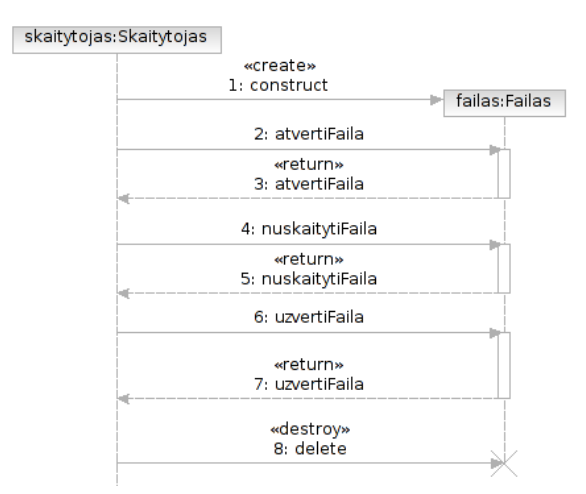

<span id="page-16-1"></span>Pav. 7. Objekto sukūrimas ir sunaikinimas

[Pav. 7](#page-16-1) pateikta paprasta sekų diagrama, kurioje yra sukuriamas objektas, nusiunčiamos trys sinchroninės žinutės ir objektas yra sunaikinamas.

## <span id="page-16-0"></span> *5.3 Neapibrėžtos išraiškos*

Neapibrėžtos išraiškos (angl. opaque expressions) yra tiksliai neapibrėžtas tekstinis fragmentas. Išraiškos aprašomos konkrečia programavimo kalba ar natūralia kalba.

Išraiškos interpretavimas priklauso nuo kalbos, modeliavimo įrankiai nesugebantys atpažinti išraiškos privalo ją palikti nepakeistą. Kokiu metu ir kaip neapibrėžtos išraiškos naudojamos priklauso nuo kiekvieno įrankio. Išraiškos sintaksė gali būti tikrinama tik jeigu įrankis atpažįsta naudojamą kalbą.

Kadangi UML 2.0 specifikacijoje nėra tiksliai nurodyta kas gali būti neapibrėžtos išraiškos kūne (angl. body), išraiškos ypač lanksčios, kita vertus, jų validavimas praktiškai negalimas.

## *5.4 Stereotipai*

Stereotipai skirti išplėsti UML žodyną, įvedant naujus modelio elementus, skirtus tam tikros srities sistemai aprašyti.

Stereotipas gali turėti savybių atributus (angl. properties), klasė kuri yra išplečiama stereotipu šiuos atributus naudoja kaip žymes.

Įprastai stereotipai konkrečiai sričiai aprašomi atskirame profilyje (angl. profile), tada profilis prijungiamas prie UML modelio.

Stereotipo aprašyme informacija pakankama tik modelio kūrimui bei validavimui. Efektyvus kodo generatorius privalo transformuoti stereotipinius elementus į specifinę kodo struktūrą.

[Pav. 8](#page-17-1) pateikta klasių diagrama naudojanti tinklapio profilį. Stereotipu Puslapis aprašoma, jog klasė atstovauja atskirą tinklapio puslapį. Stereotipas Nurodo patikslina susiejimą (angl. association) – puslapiai privalo sietis nuorodomis.

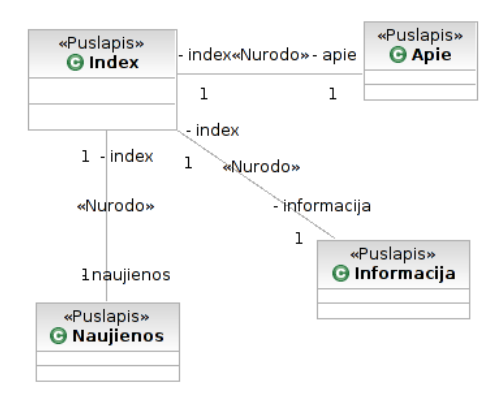

<span id="page-17-1"></span>Pav. 8. Tinklapio klasių diagrama

 Stereotipas Puslapis [\(Pav. 9\)](#page-17-0) turi tris papildomus atributus (pavadinimas, statinis, viesas), šie atributai tampa klasių (Index,Apie...) žymėmis.

<span id="page-17-0"></span>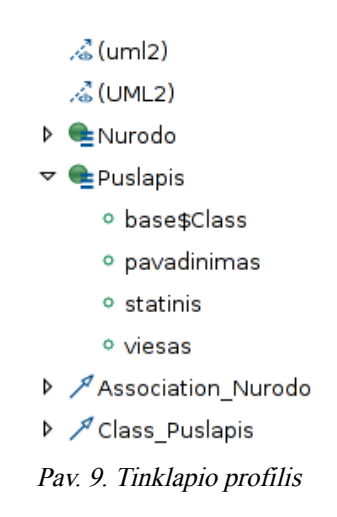

Kodo generatorius gali įvertinti klasės stereotipą ir žymių reikšmes.

## **6. OCL**

UML klasių ir sekų diagramos nėra pakankamos, norint tiksliai aprašyti visos sistemos darbo aspektus. OCL kalba (angl. Object Constraint Language) skirta tiksliems apribojimams formaliai nusakyti, kurie įprastai pateikiami kaip komentarai. OCL yra grynai specifikacijų kalba, interpretuojant OCL išraišką visuomet gaunamas rezultatas, tačiau sistemos būsena interpretavimo metu nekinta.

Kadangi OCL specifikacija būtina išsamiam PIM modeliui aprašyti, galimybė OCL apribojimus naudoti galutinės sistemos darbo korektiškumui užtikrinti ypač naudinga. OCL būtų galima naudoti keliais aspektais:

- $\lambda$  kaip transformuojamą kalbą, apribojimai būtų išreiškiami kodo fragmentais (metodui pradedant ir baigiant darbą ir pan.);
- $\triangleright$  korektiško sistemos darbo tikrinimui derinimo (angl. *debug*) režime;
- $\gamma$  papildyti ir naudoti kaip veiksmų kalbą (angl. *actions language*) visapusiškam modelio veikimui aprašyti.

Transformuojant OCL išraiškas į galutinį kodą galima būtų išskirti tokius principus:

- $\triangleright$  Invariantus (angl. *Invariants*) (išraiškos kurios privalo būti teisingos visiems sistemos objektams bet kuriuo vykdymo metu) galima tikrinti kuomet keičiama susijusių atributų reikšmė. ([Lentelė Nr. 1\)](#page-18-0)
- $\triangleright$  Prieš (angl. *pre*-) sąlygas (išraiškos kurios privalo būti teisingos prieš vykdant susijusią operaciją), galima transformuoti į su OCL kontekstu susieto metodo startinių sąlygų patikrinimo kodą. ([Lentelė Nr. 2\)](#page-19-1)
- $\vee$  Po (angl. *post*-) sąlygas (išraiškos kurios privalo būti teisingos atlikus susijusią operaciją/veiksmą), galima transformuoti į su OCL kontekstu susieto metodo tikrinimus veiksmo pabaigoje. Be to, po sąlygos tinkamos sistemos būsenai keisti. [\(Lentelė Nr. 3](#page-19-0))

<span id="page-18-0"></span>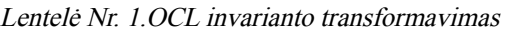

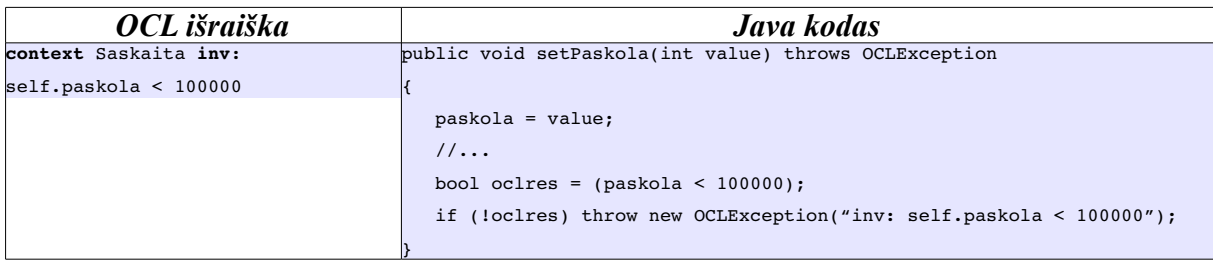

| OCL išraiška  | Java kodas                                                                               |  |
|---------------|------------------------------------------------------------------------------------------|--|
|               | context Saskaita::sumazPaskola(sum: Integer) public int minPaskola() throws OCLException |  |
| prec: sum > 0 |                                                                                          |  |
|               | bool oclres = $(sum > 0)$ ;                                                              |  |
|               | if (!oclres) throw new OCLException ("pre: sum > $0"$ );                                 |  |
|               | $1/\ldots$                                                                               |  |
|               |                                                                                          |  |

<span id="page-19-1"></span><span id="page-19-0"></span>Lentelė Nr. 3.OCL po sąlygos transformavimas

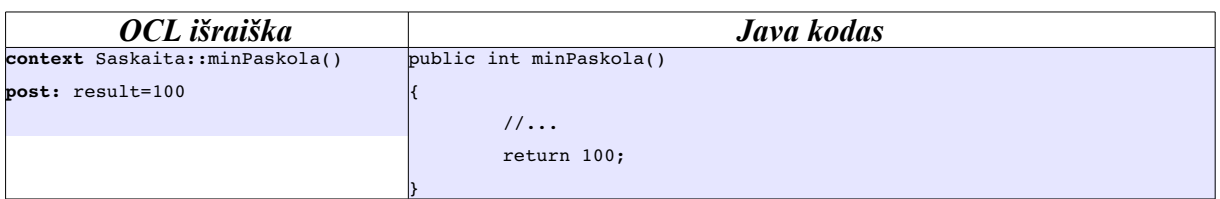

## **7. SEKŲ IR KLASIŲ DIAGRAMŲ TRANSFORMAVIMAS**

Prototipiniam sekų ir klasių diagramų transformavimui iš XMI naudojama XSLT transformavimo kalba. XSLT pakankamai aiški, aprašant bendrus transformavimo principus ir pakankamai lanksti prototipiniam transformatoriui.

Atliekant transformaciją generuojamas vienos gijos Java kodas. Apžvelgiamos skirtingų loginių kodo struktūrų generavimo galimybės.

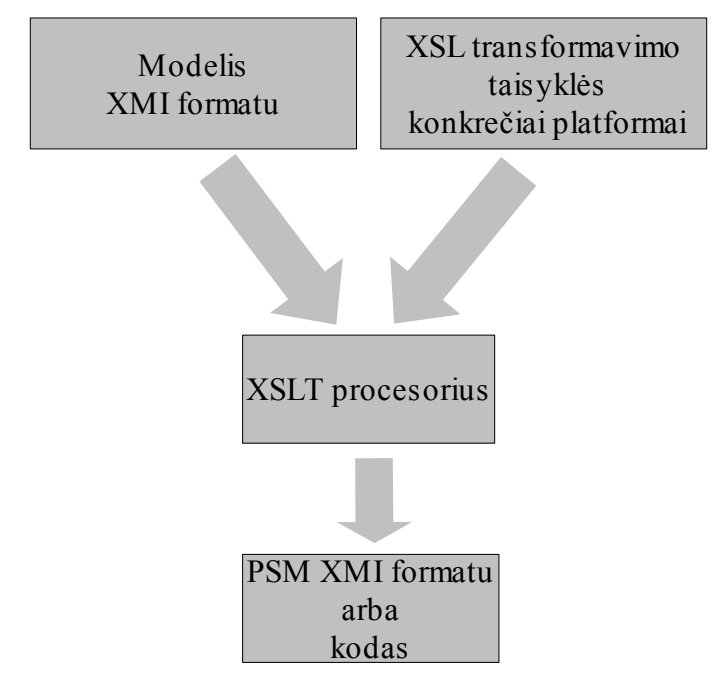

Pav. 10. Bendras XSLT transformavimo principas

### *7.1 Klasių aprašų generavimas*

Dažniausiai praktikoje naudojamas statinės struktūros kodo generavimas iš klasių diagramų. OO programavimo kalbose, iš vienos UML klasės tiesiogiai sugeneruojamas vienas, programavimo kalbai specifinės, klasės aprašas.

Klasių diagramos – kodo transformacija nėra izomorfinė, pavyzdžiui, klasių diagramą transformuojant į kodą prarandami skirtumai tarp stipraus ir silpno agregacijos ryšio.

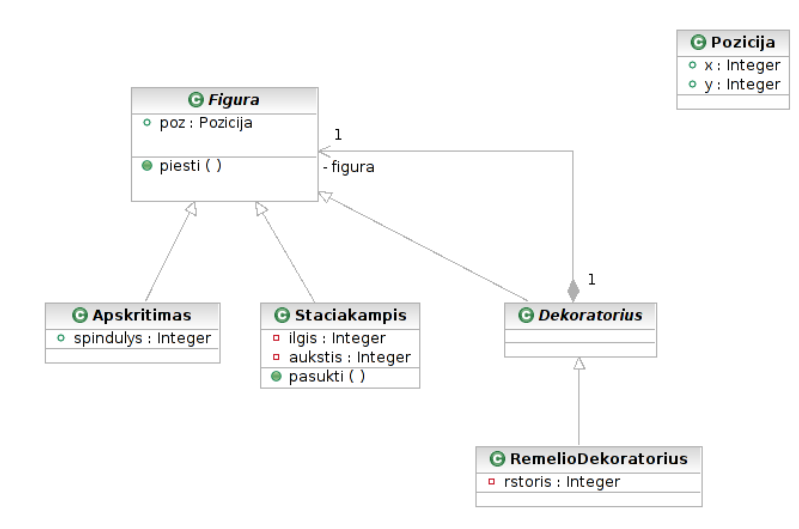

<span id="page-20-0"></span>Pav. 11. Klasių diagrama

XSLT transformacijos taisyklės (priedas [11.1,](#page-33-0) [34](#page-33-0) psl.) sudaromos pagal XMI struktūros medį [\(Pav. 12](#page-21-1)) ir ryšių tarp elementų grafą ([Pav. 13](#page-21-0)).

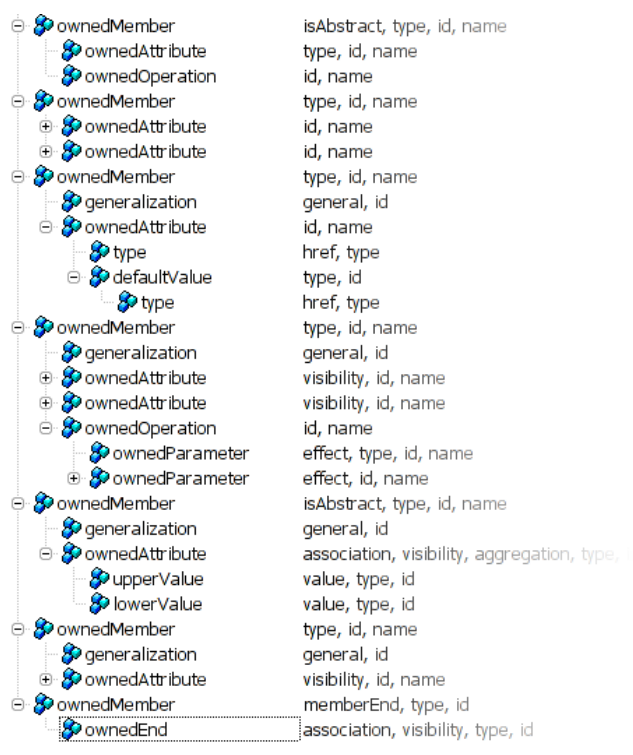

<span id="page-21-1"></span>Pav. 12: . XMI klasių diagramos struktūros medis

Iš kiekvieno uml:Class tipo nario kuriamas vienos Java klasės aprašas, tada išrišami ir aprašomi klasės atributai ir metodai.

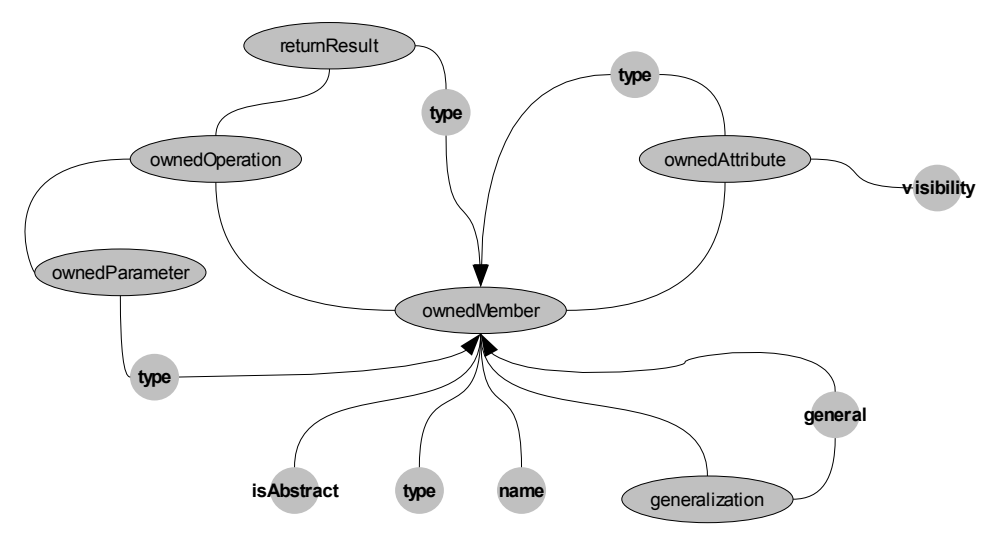

<span id="page-21-0"></span>Pav. 13. Ryšių tarp XMI elementų grafas

Iš klasių diagramos ([Pav. 11](#page-20-0)) sugeneruotas Java kodas.

```
public class Pozicija
{
        public int x;
        public int y;
}
public abstract class Figura
{
        public Pozicija poz;
        public void piesti ()
```

```
{
        }
}
public class Apskritimas extends Figura
{
        public int spindulys;
}
public class Staciakampis extends Figura
{
        private int aukstis;
        private int ilgis;
        public void pasukti (Pozicija centras, int kampas)
        {
        }
}
public abstract class Dekoratorius extends Figura
{
        private Figura figura;
}
public class RemelioDekoratorius extends Dekoratorius
{
        private int rstoris;
}
```
#### *7.2 Elgsenos kodo generavimas*

Sekų diagramos modelio elgseną aprašo objektų (angl. instance) lygyje. Bendru atveju, sekų diagrama gali pateikti vieną sistemos veiklos scenarijų, parodant kokie objektai joje dalyvauja ir kaip siejasi vienas su kitu. Tokiu atveju [\(Pav. 14](#page-22-0)) informacija kodo generavimui nepakankama, tačiau diagrama gali būti tinkama testinio kodo generavimui.

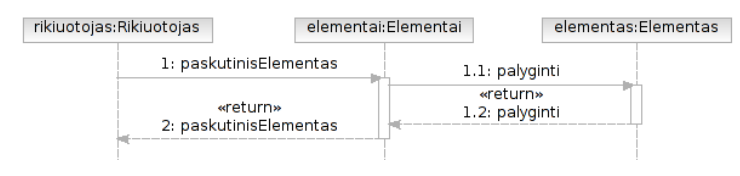

<span id="page-22-0"></span>Pav. 14. Veiklos scenarijaus sekų diagrama

Norint sekų diagramų transformacijas į kodą padaryti efektyvesnes, įvedami papildomi apribojimai:

- $\triangleright$  bendravimo (angl. *iteraction*) schema privalo būti susieta su konkrečia operacija (naudojant specification atributą);
- objektų pavadinimai atitinka egzistavimo linijų (angl. *lifeline*) vardus;
- $\triangleright$  pranešimų pavadinime nurodomi perduodami parametrų vardai;
- $\vee$  neapibrėžtose išraiškose naudojamos tik bendros *boolean* rezultatą grąžinančios išraiškos, kurių operandai – objektų/metodų vardai, operatoriai -  $\gg$ =! $\&$ | ir kt.

UML 2.0 pranešimo (angl. message) elementas gali turėti bet kokį, įrankio parenkamą, pavadinimą. Kadangi pranešimas su klasės operacija susiejamas signature atributu,

pavadinimą galima naudoti perduodamų parametrų vardams nusakyti. Lentelėje Nr. [4,](#page-23-0) pateikiama parinkta pranešimo pavadinimo sintaksė.

| <i><b>Operacija</b></i>   | Pranešimo pavadinimas                                                     | <i>Metodas</i>              |
|---------------------------|---------------------------------------------------------------------------|-----------------------------|
| Neturi parametrų Bet koks |                                                                           | Metodas kviečiamas be       |
|                           |                                                                           | parametru                   |
| Turi parametru            | [operacijos pavadinimas]< $\leq$ parametras1,[parametras2,] $\leq$ $\geq$ | Patikrinami atitinkamų      |
|                           |                                                                           | parametrų tipai ir          |
|                           |                                                                           | operacijos aprašas, metodas |
|                           |                                                                           | kviečiamas naudojant        |
|                           |                                                                           | nurodytus parametrus        |

<span id="page-23-0"></span>Lentelė Nr. 4.Parametrai pranešimo pavadinime

Laikoma, kad pirma egzistavimo linija sekų diagramoje atstovauja objektą, kurio operaciją (metodą) diagrama aprašo. Šios linijos vardas transformacijoje ignoruojamas (aiškumo dėlei gali būti naudojami this ar self vardai). Kitų egzistavimo linijų vardai naudojami ryšiams tarp objektų ir pranešimų parametrų nustatyti.

Neapibrėžtose išraiškose naudojama tokia sintaksė:

Išraiškos Elementas ::= '(' | ')' | '.' | Skaičius | Objekto vardas'.'Operacijos vardas | Operatorius

 $Objecto$  vardas :== Diagramos *Lifeline* vardas | Aktyvaus objekto atributas

 $$ 

 $Skaičius := [0-9]+$ 

Operatorius ::= '==' | '!=' | '<' | '<=' | '>' | '>=' | '!' | '&&' | '||'

#### **7.2.1 Objekto kūrimas ir naikinimas**

Generuojant kodą paprasčiausiam objekto sukūrimo, metodo iškvietimo ir naikinimo scenarijui ([Pav. 15](#page-24-0)) naudojamas ryšių tarp elementų grafas [\(Pav. 17\)](#page-25-0).

Kuriamas objektas keičiamas lokaliu metodo kintamuoju arba naudojamas kaip inicijuojančios klasės atributas (jeigu randamas atributų sąraše).

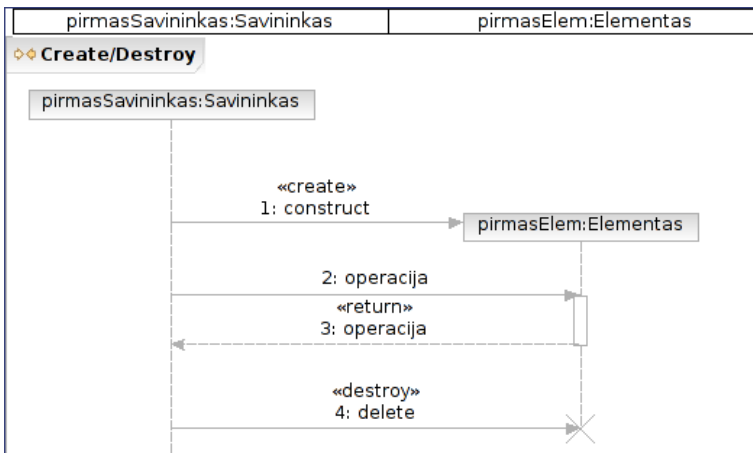

<span id="page-24-0"></span>Pav. 15. Objekto kūrimo/naikinimo sekų diagrama

Sekų diagrama XMI formate [\(Pav. 16\)](#page-24-1) apdorojama iš eilės nagrinėjant fragment elementus.

Fragmentas gali būti susietas su išsiunčiamu ar gaunamu pranešimu (message). Pranešimo detalėse aprašomi keli tipai:

- $\mathcal V$  kūrimo pranešimas (key=create)
- $\vee$  naikinimo pranešimas (key=destroy)
- $\mathbf{v}$  grįžtantis sinchroninis pranešimas (key=return)

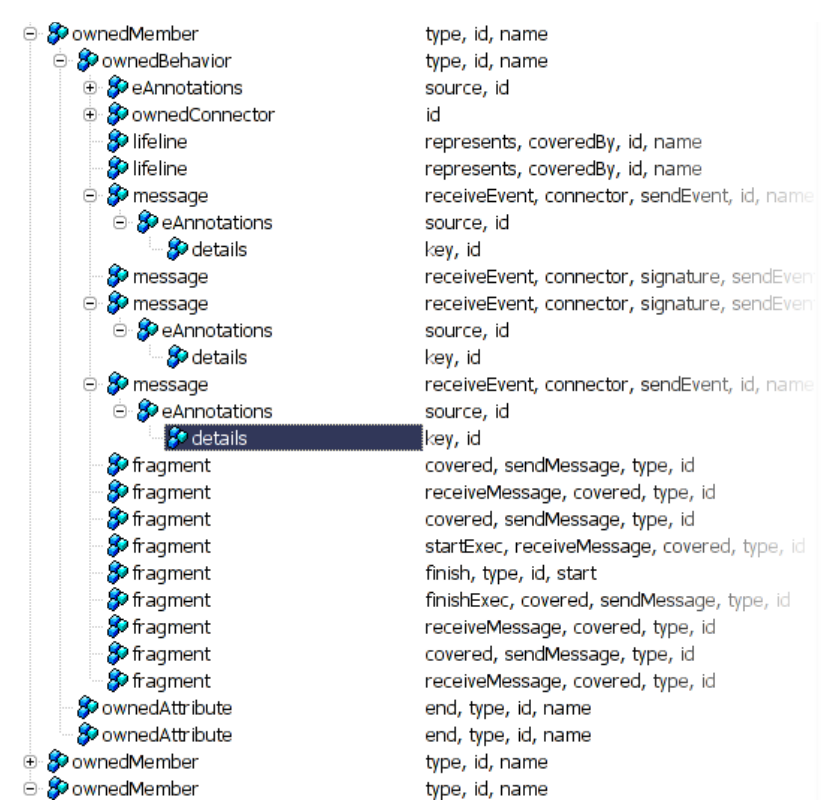

<span id="page-24-1"></span>Pav. 16. XMI sekų diagramos medis

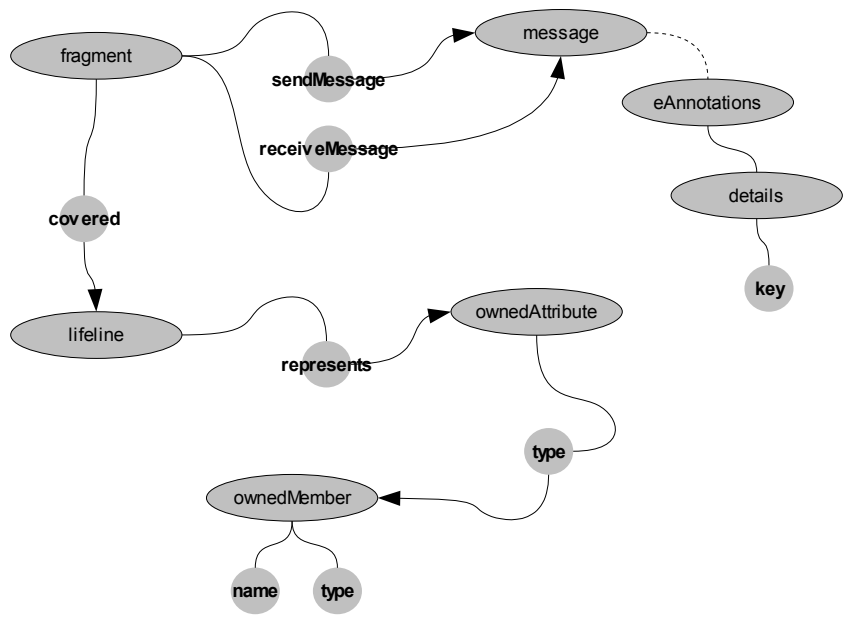

<span id="page-25-0"></span>Pav. 17. Ryšių tarp XMI elementų grafas

Remiantis sudarytu ryšių grafu paruošiamos XSLT transformacijos taisyklės (priedas [11.2,](#page-35-0) [36](#page-35-0) psl.). Atlikus transformaciją gaunamas metodo kodo fragmentas Java kalba.

```
Elementas pirmasElem = new Elementas();
pirmasElem.operacija();
//delete pirmasElem
```
#### **7.2.2 Ciklų struktūrų generavimas**

Ciklų išraiškoms aprašyti sekų diagramose naudojami "loop" tipo fragmentai ([11.3](#page-36-0), [37](#page-36-0) psl.). Kadangi fragmentas tiesiog nurodo sąveikas ir kartojimo sąlygas (saugos ir susietos apribojimų (angl. constraint) išraiškos), kodo generatorius gali parinkti tinkamiausią ciklo operatorių (for,while,repeat...).

Kiekvienas apjungiantis fragmentas (angl. combinedFragment) gali turėti vieną ar daugiau jam priklausančių fragmentų [\(Pav. 19\)](#page-26-0), tokiu būdu gali būti sudaromi reikiamo sudėtingumo fragmentų medžiai.

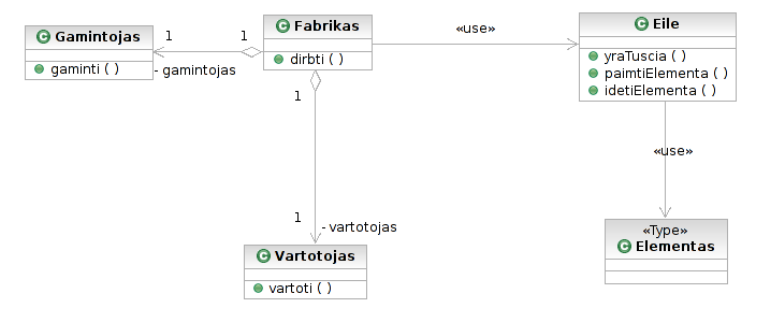

<span id="page-25-1"></span>Pav. 18. Gamintojo-vartotojo klasių diagrama

Kodo generatorius kuriamas remiantis sudarytu rekursyviu, ryšių tarp fragmentų, grafu ([Pav.](#page-26-1) [20](#page-26-1)).

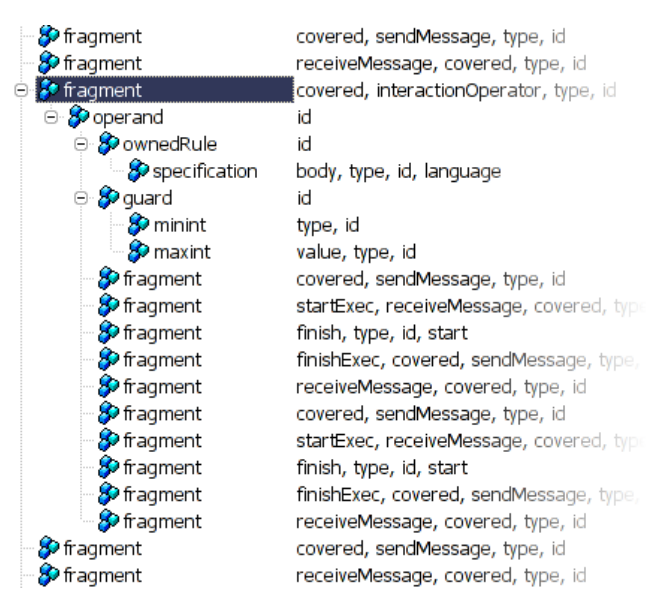

<span id="page-26-0"></span>Pav. 19.Ciklo fragmentas XMI medyje

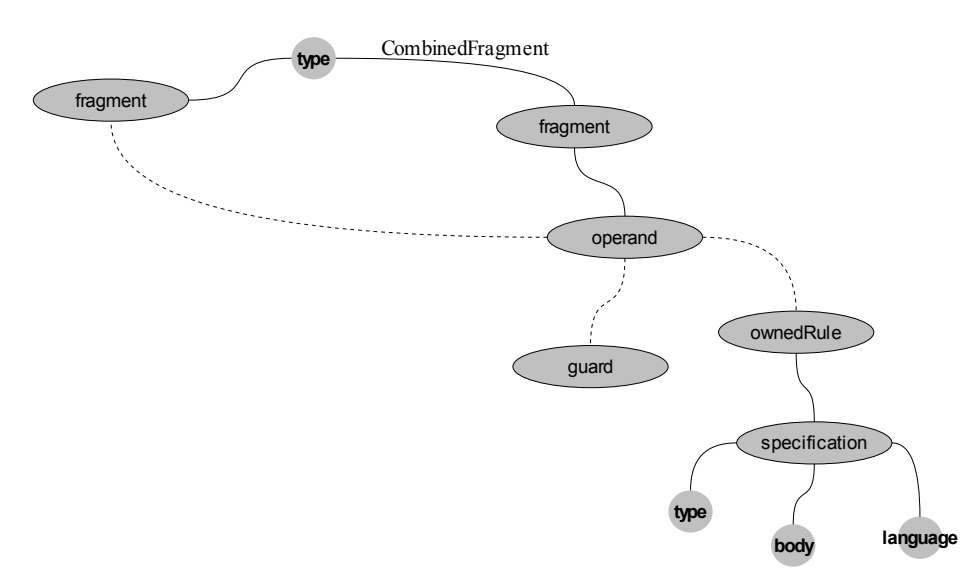

<span id="page-26-1"></span>Pav. 20. Fragmentų ryšių grafas

Sukurta XSLT transformacija ([11.3](#page-36-0), [37](#page-36-0) psl.) naudojama kodo generavimui iš [Pav. 21](#page-27-0) pavaizduotos sekų diagramos.

Statinės struktūros generavimui naudojama modelio [Pav. 18](#page-25-1) pavaizduota klasių diagrama.

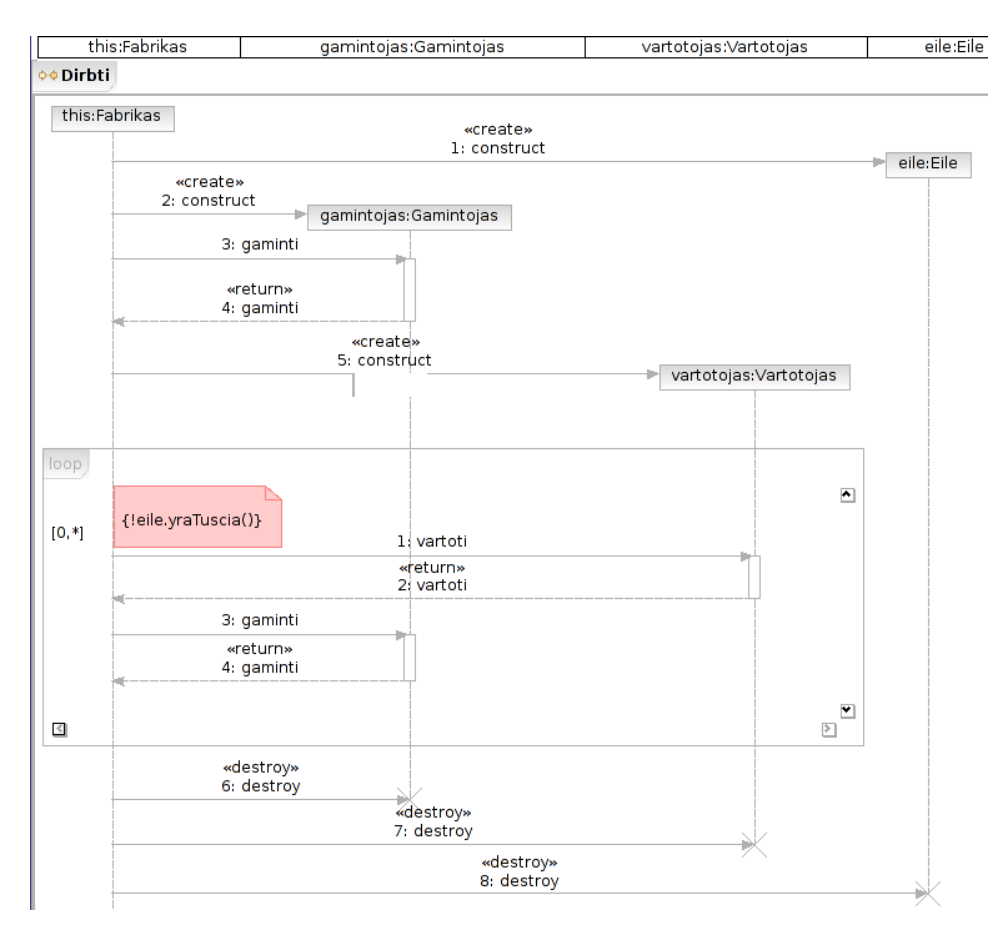

<span id="page-27-0"></span>Pav. 21. Sekų diagrama turinti ciklo fragmentą

Atlikus transformaciją gauta Fabrikas klasė Java kalba:

```
// Failas Fabrikas.java
public class Fabrikas
{
        // Attributes
        private Gamintojas gamintojas;
        private Vartotojas vartotojas;
        // Methods
        public void dirbti ()
        {
                 Eile eile = new Eile();
                 Gamintojas gamintojas = new Gamintojas();
                 gamintojas.gaminti(eile);
                 Vartotojas vartotojas = new Vartotojas();
                while (!eile.yraTuscia()) {
                        vartotojas.vartoti(eile);
                        gamintojas.gaminti(eile);
                }
                 gamintojas = null;
                 vartotojas = null;
                 eile = null;
        }
}
```
## *7.3 Pilno programos skeleto generavimas*

Papildytoje XSLT transformacijoje transformuojami opt/break/loop apjungiantys fragmentai, sugeneruojama statinė programos struktūra. Galutinė prototipinio kodo generavimo XSLT transformacija pateikiama prieduose ([11.5](#page-38-0), [39p](#page-38-0)sl.).

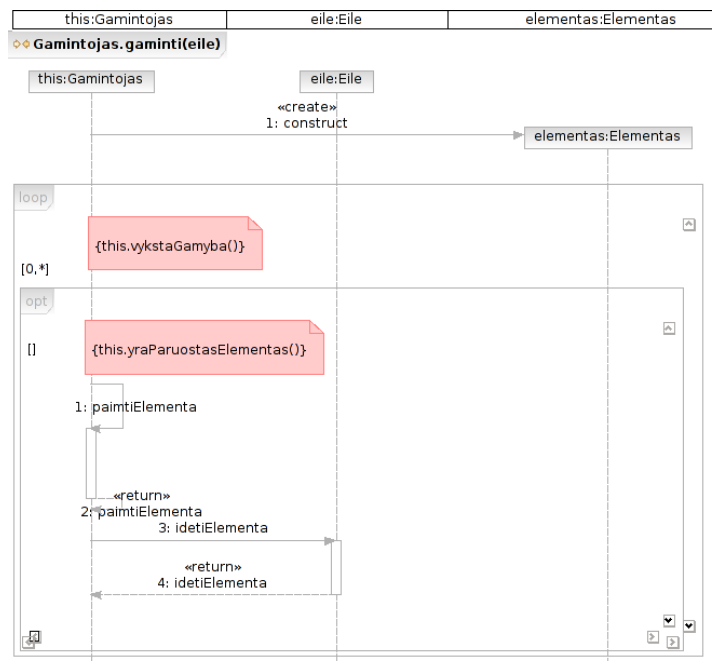

<span id="page-28-1"></span>Pav. 22. Gaminti operacijos sekų diagrama

Testuojant kodo generavimą, [Pav. 18](#page-25-1) pavaizduotas modelis, papildomas sekų diagramomis,

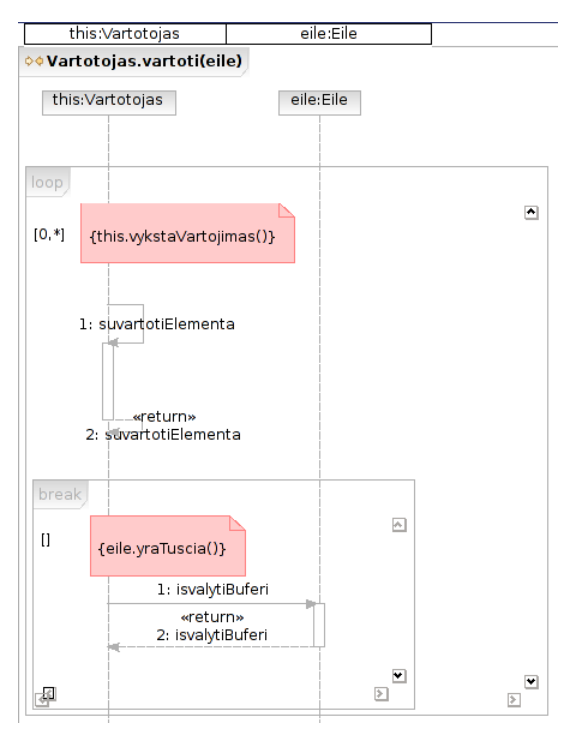

<span id="page-28-0"></span>detalizuojamos gaminti [\(Pav. 22\)](#page-28-1) ir vartoti [\(Pav. 23\)](#page-28-0) operacijos . Pav. 23. Vartotoji operacijos sekų diagrama Visas sugeneruotos programos skeletas pateikiamas prieduose ([11.6](#page-42-0), [43](#page-42-0) psl.).

### *7.4 Srities kodo generavimas*

Kodas sričiai generuojamas naudojant specifinius profilius.

Nagrinėjamas pavyzdys – klasių diagrama apibūdinanti svetainės struktūrą: puslapius ir ryšius tarp jų [\(Pav. 24](#page-29-0)).

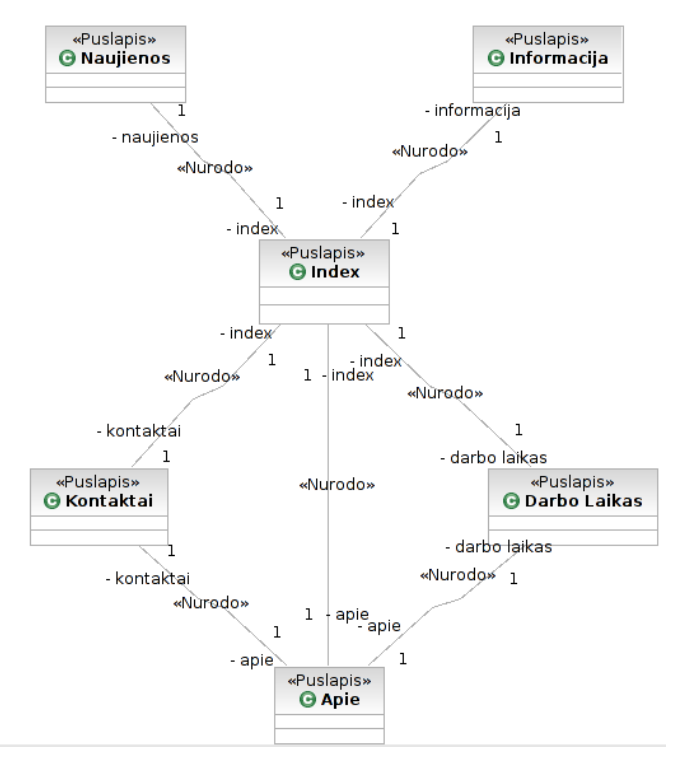

<span id="page-29-0"></span>Pav. 24. Svetainės struktūros klasių diagrama

Sudarytos XSLT transformavimo taisyklės [\(11.4](#page-37-0), [38](#page-37-0) psl.) iš klasių diagramos sugeneruoja HMTL puslapių struktūrą [\(11.7,](#page-44-0) [45](#page-44-0) psl.): iš kiekvienos klasės sugeneruojamas puslapio failas, ryšiai tarp klasių išreiškiami nuorodomis (angl. href).

Transformacijai naudojami [Pav. 9](#page-17-0) [\(18](#page-17-0) psl.) parodyto profilio stereotipai.

## **8. IŠVADOS**

- $\vee$  Nagrinėjant programos kodo generavimo iš UML klasių ir sekų diagramų galimybes, buvo sudaryti eksperimentiniai kodo generatoriai XSLT kalba. Sėkmingai atliktos transformacijos, generuojančios programos struktūros kodą iš UML klasių diagramų, bei elgsenos kodą iš sekų diagramų.
- $\vee$  Nustatyta, jog sekų ir klasių diagramų visiškai pakanka programos skeletui sugeneruoti (struktūra ir pagrindinių metodų realizacijos). Kartu pastebėta, jog kuriant modelius, skirtus transformacijai į kodą, sunku išvengti realizacijai specifinių detalių modelyje. Be to, kuriant modelį, iš kurio bus generuojamas kodas konkrečiai programavimo kalbai, dažnai išryškėja UML dialektas. Vengiama naudoti struktūras kurios sunkiai išreiškiamos realizacijos kalboje (pvz. daugialypis paveldėjimas).
- ✔ Galutinio programos kodo generavimas iš UML modelių vis dar sudėtinga problema. Vėlesni tyrimai galėtų nagrinėti kodo generavimo iš būsenų ir veiklos diagramų galimybes.

## **9. LITERATŪRA**

- 1. OMG. XML Metadata Interchange (XMI) Specification [žiūrėta 2005-05-02] Prieiga per internetą: http://www.omg.org/docs/formal/03-05-02.pdf
- 2. OMG. MDA Guide Version 1.0.1 [žiūrėta 2005-05-03] Prieiga per internetą: http://www.omg.org/docs/omg/03-06-01.pdf
- 3. OMG. UML 2.0 Infrastructure Specification [žiūrėta 2005-05-03] Prieiga per internetą: http://www.omg.org/docs/ptc/03-09-15.pdf
- 4. Abouzahra Anas. Bridging UML profiles and Domain Specific Languages [žiūrėta 2006-01- 19]

Prieiga per internetą:

http://www.eclipse.org/gmt/amw/examples/UMLProfiles/ExampleUMLProfiles\_DSLs.pdf

5. Sten Loecher, Stefan Ocke. A Metamodel-Based OCL-Compiler for UML and MOF [žiūrėta 2006-03-03]

Prieiga per interneta:

http://i12www.ira.uka.de/~baar/oclworkshopUml03/papers/03\_meta\_model\_based\_ocl\_compiler.pdf

- 6. Andreas Thuy, Manfred Glesner. On the Integration of UML Sequence Diagrams and Actor-Oriented Simulation Models [žiūrėta 2006-02-19] Prieiga per internetą: http://jerry.c-lab.de/uml-soc/uml-soc05/07indrusiak.pdf
- 7. Victoria Cengarle1, Alexander Knapp. Operational Semantics of UML 2.0 Interactions [žiūrėta 2006-03-15] Prieiga per internetą: <http://www4.in.tum.de/publ/papers/CeKn05.pdf>
- 8. Torger Kielland. Consistency checking of UML models on the XMI format [žiūrėta 2006-02- 12]

Prieiga per internetą: http://www.idi.ntnu.no/grupper/su/su-diploma-2005/kielland-diplom2005.pdf

9. Tiziana Allegrini. Code generation starting from statecharts specified in UML [žiūrėta 2006- 01-12]

Prieiga per interneta: http://argouml.tigris.org/docs/allegrini\_dissertation/tesi\_en.pdf

- 10. Ashley McNeile. MDA: The Vision with the Hole? [žiūrėta 2005-11-18] Prieiga per internetą: http://www.metamaxim.com/download/documents/MDAv1.pdf
- 11. Georg Beier, Markus Kern. Aspects in UML Models from a Code Generation Perspective [žiūrėta 2006-02-16] Prieiga per internetą: http://lgl.epfl.ch/workshops/uml2002/papers/beier.pdf
- 12. Dave Thomas. MDA: Revenge of the Modelers or UML Utopia? [žiūrėta 2005-12-09] Prieiga per internetą: http://www.martinfowler.com/ieeeSoftware/mda-thomas.pdf
- 13. Matilda: A Distributed UML Virtual Machine for Model-Driven Software Development [žiūrėta 2006-01-20]

Prieiga per internetą: <http://www.cs.umb.edu/~jxs/pub/sci05-umlvm.pdf>

# **10.TERMINAI, SANTRUMPOS IR ŽYMĖJIMAI**

Lentelė Nr. 5.Naudojamos santrumpos

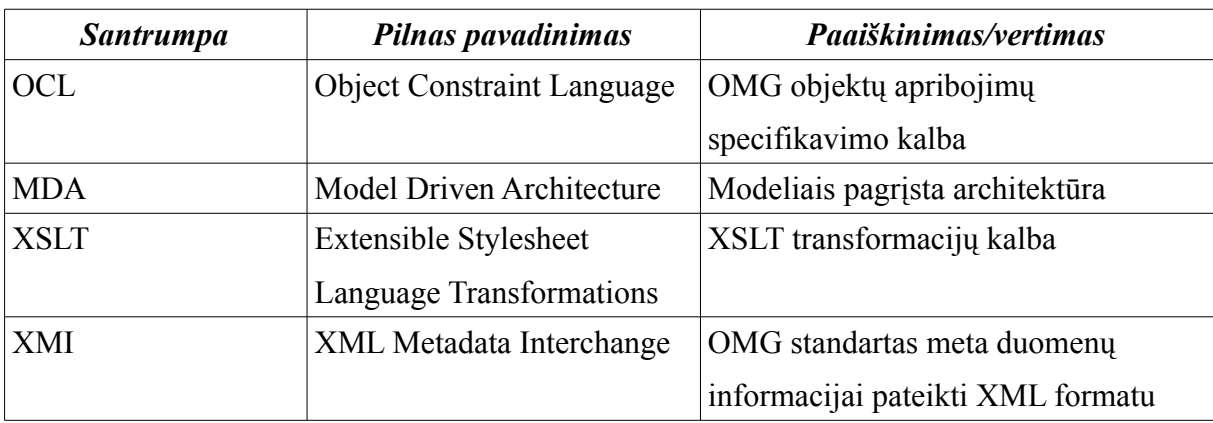

Lentelė Nr.6. Naudojami žymėjimai

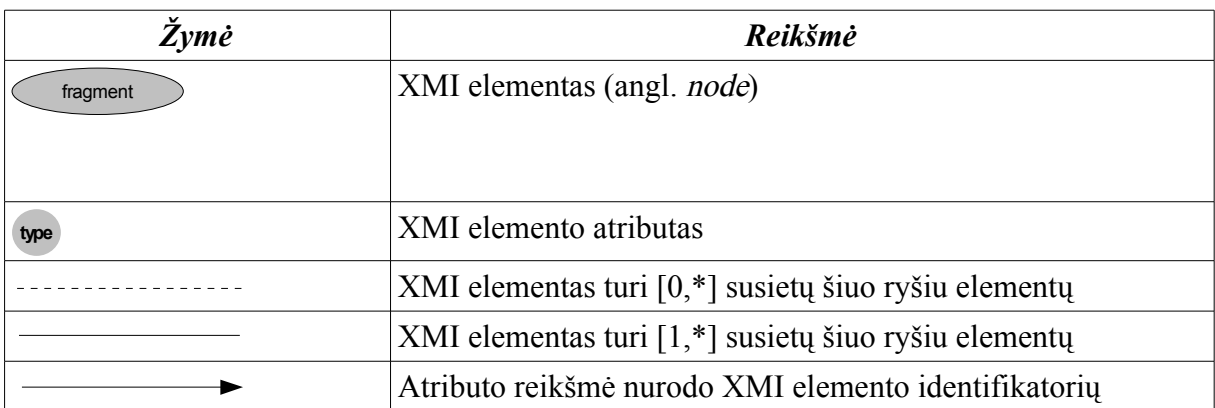

#### **11.PRIEDAI**

#### <span id="page-33-0"></span> *11.1 Klasių struktūros generavimo XSLT kodas*

```
\leq?xml version="1.0" encoding="iso-8859-1"?>
<xsl:stylesheet xmlns:xsl="http://www.w3.org/1999/XSL/Transform"
  xmlns="http://www.w3.org/1999/xhtml"
  xmlns:xmi="http://www.omg.org/XMI"
  xmlns:notation="http://www.ibm.com/xtools/1.5.0/Notation"
  xmlns:uml="http://www.eclipse.org/uml2/1.0.0/UML"
  xmlns:umlnotation="http://www.ibm.com/xtools/1.5.0/Umlnotation"
 version="1.0">
<xsl:output method="text" indent="yes"/>
<xsl:key name="ownedMembers" match="ownedMember" use="@xmi:id"/>
\langle 1 - - - \rangle<xsl:template match="/">
 <xsl:apply-templates />
</xsl:template>
\langlel__ Klases __>
<xsl:template match="ownedMember">
 <xsl:if test="@xmi:type='uml:Class'">
// Class
<xsl:text>public </xsl:text>
 <xsl:choose>
  <xsl:when test="@isAbstract='true'">abstract </xsl:when>
 </xsl:choose>
 <xsl:text>class </xsl:text>
 <xsl:value-of select="@name" />
<xsl:if test="generalization/@general">
  <xsl:text> extends </xsl:text><xsl:valueof select="key('ownedMembers', generalization/@general)/@name"
/>
\langle xsl:if>
{
// Attributes
<xsl:applytemplates select="ownedAttribute" />
 // Methods
<xsl:apply-templates select="ownedOperation" />
}
 \langle xsl:if>
</xsl:template>
<!-- Atributai -->
<xsl:template match="ownedAttribute">
 \langle xs]:text>\lambda#10:
 </xsl:text>
 <xsl:choose>
  <xsl:when test="@visibility='private'">private </xsl:when>
  <xsl:when test="@visibility='protected'">protected </xsl:when>
  <xsl:otherwise>public </xsl:otherwise>
 </xsl:choose>
 <xsl:choose>
  <xsl:when test="key('ownedMembers', @type)/@name">
   <xsl:value-of select="key('ownedMembers', @type)/@name" />
  \langle xsl:when\rangle<xsl:otherwise>
   <xsl:call-template name="primitivestempl">
    <xsl:with-param name="pnode" select="." />
   \langlexsl:call-template>
  </xsl:otherwise>
 </xsl:choose>
 <xsl:text> </xsl:text>
 <xsl:valueof select="@name" /><xsl:text>;</xsl:text>
</xsl:template>
\left\langle -\right\rangle Metodai -->
<xsl:template match="ownedOperation">
 \langle xsl:text>x+10;</xsl:text>
 <xsl:text>public </xsl:text>
 <xsl:choose>
  <xsl:when test="returnResult/@type">
   <xsl:valueof select="key('ownedMembers', @type)/@name" />
```

```
</xsl:when>
  <xsl:when test="returnResult/type">
  <xsl:choose>
   <xsl:when test="key('ownedMembers', returnResult/type/@type)/@name">
    <xsl:valueof select="key('ownedMembers', returnResult/type/@type)/@name" />
   </xsl:when>
    <xsl:otherwise>
    <xsl:call-template name="primitivestempl">
     <xsl:with-param name="pnode" select="returnResult" />
     \langle xsl:call-template\rangle</xsl:otherwise>
  </xsl:choose>
 </xsl:when>
 <xsl:otherwise>
  <xsl:text>void</xsl:text>
 </xsl:otherwise>
</xsl:choose>
<xsl:text> </xsl:text>
<xsl:valueof select="@name" /><xsl:text> (</xsl:text>
\leq!-- Parametrai -->
<xsl:foreach select="ownedParameter">
  <xsl:choose>
  <xsl:when test="key('ownedMembers', @type)/@name">
    <xsl:valueof select="key('ownedMembers', @type)/@name" /><xsl:text> </xsl:text>
  </xsl:when>
  <xsl:otherwise>
   <xsl:call-template name="primitivestempl">
     <xsl:withparam name="pnode" select="." />
    \langle xsl:call-template>
   <xsl:text> </xsl:text>
  </xsl:otherwise>
 </xsl:choose>
 <xsl:value-of select="@name" />
 <xsl:if test="position() != last()"><xsl:text>, </xsl:text></xsl:if>
</xsl:for-each>
<xsl:text>)</xsl:text>
{
 }
</xsl:template>
<!-- UML2 Primityvai -->
<xsl:template name="primitivestempl">
<xsl:param name="pnode" />
<xsl:variable name="primfile">
 <xsl:call-template name="basename">
  <xsl:withparam name="filename"><xsl:valueof select="$pnode/type/@href" /></xsl:withparam>
 \langle xsl:call-template\rangle</xsl:variable>
<xsl:variable name="primid" select="substring-after($pnode/type/@href, '#')" />
<xsl:foreach select="document($primfile)//ownedMember">
 <xsl:if test="@xmi:id=$primid">
  <xsl:call-template name="primitivemap">
    <xsl:withparam name="primname" select="@name" />
  \langle xsl:call-template\rangle\langle xsl:if>
</xsl:foreach>
</xsl:template>
<!-- UML2 => Java primityvu keitimas -->
<xsl:template name="primitivemap">
<xsl:param name="primname" />
<xsl:choose>
 <xsl:when test="$primname='Integer'">
  <xsl:text>int</xsl:text>
 </xsl:when>
 <xsl:when test="$primname='Boolean'">
  <xsl:text>boolean</xsl:text>
 </xsl:when>
 <xsl:when test="$primname='UnlimitedNatural'">
  <xsl:text>int</xsl:text>
 </xsl:when>
 <xsl:otherwise>
  <xsl:value-of select="$primname" />
 </xsl:otherwise>
</xsl:choose>
</xsl:template>
<!-- Pagalbiniai sablonai -->
<!-- failo vardo ispakavimas is URI -->
<xsl:template name="basename">
<xsl:param name="filename" />
<xsl:choose>
```

```
<xsl:when test="contains($filename,
   <xsl:call-template name="basename">
    <xsl:with-param name="filename"><xsl:value-of select="substring-after($filename, '/')" /></xsl:with-
param>
   \langle xsl:call-template\rangle</xsl:when>
  <xsl:when test="contains($filename, '#')">
   <xsl:call-template name="basename">
    <xsl:withparam name="filename"><xsl:valueof select="substringbefore($filename, '#')" /></xsl:with-
param>
   \langle xsl:call-template \rangle\langle xsl:when\rangle<xsl:otherwise>
   <xsl:value-of select="$filename" />
 </xsl:otherwise>
</xsl:choose>
</xsl:template>
</xsl:stylesheet>
```
#### <span id="page-35-0"></span> *11.2 Objekto kūrimo/naikinimo scenarijaus XSLT kodas*

```
\leq?xml version="1.0" encoding="iso-8859-1"?>
<xsl:stylesheet xmlns:xsl="http://www.w3.org/1999/XSL/Transform"
  xmlns="http://www.w3.org/1999/xhtml"
  xmlns:xmi="http://www.omg.org/XMI"
  xmlns:notation="http://www.ibm.com/xtools/1.5.0/Notation"
  xmlns:uml="http://www.eclipse.org/uml2/1.0.0/UML"
  xmlns:umlnotation="http://www.ibm.com/xtools/1.5.0/Umlnotation"
  version="1.0">
<xsl:output method="text" indent="yes"/>
<xsl:key name="ownedMembers" match="ownedMember" use="@xmi:id"/>
<xsl:key name="ownedAttributes" match="ownedAttribute" use="@xmi:id"/>
<xsl:key name="lifelines" match="lifeline" use="@xmi:id"/>
<xsl:key name="messages" match="message" use="@xmi:id"/>
<xsl:key name="fragments" match="fragment" use="@xmi:id"/>
<!-- Fragmentai -->
<xsl:template match="ownedMember">
<xsl:if test="@xmi:type='uml:Collaboration'">
  <xsl:apply-templates select="ownedBehavior" />
\langle xsl:if>
</xsl:template>
\langle!-- Elgsenos -->
<xsl:template match="ownedBehavior">
 <xsl:if test="@xmi:type='uml:Interaction'">
  <xsl:foreach select="fragment">
   <xsl:variable name="c_ownlife" select="key('lifelines', @covered)" />
   <xsl:variable name="c_ownattr" select="key('ownedAttributes', $c_ownlife/@represents)" />
   <xsl:variable name="c_ownmem" select="key('ownedMembers', $c_ownattr/@type)" />
   <xsl:if test="@sendMessage">
    <xsl:variable name="c_message" select="key('messages', @sendMessage)" />
    <xsl:variable name="c_endfrag" select="key('fragments', $c_message/@receiveEvent)" />
    <xsl:variable name="c_endlife" select="key('lifelines', $c_endfrag/@covered)" />
    <xsl:variable name="c_endattr" select="key('ownedAttributes', $c_endlife/@represents)" />
    <xsl:variable name="c_endmem" select="key('ownedMembers', $c_endattr/@type)" />
    <xsl:choose>
     <xsl:when test="$c_message/eAnnotations/details/@key='create'">
      <xsl:valueof select="$c_endmem/@name" />
      <xsl:text> </xsl:text>
      <xsl:value-of select="$c endattr/@name" />
      <xsl:text> = new </xsl:text>
      <xsl:value-of select="$c endmem/@name" />
      <xsl:text>();</xsl:text>
      <xsl:text>&#10;</xsl:text>
     </xsl:when>
     <xsl:when test="$c_message/eAnnotations/details/@key='destroy'">
      <xsl:text>//delete </xsl:text>
      <xsl:value-of select="$c endattr/@name" />
      \langle xsl:text>0#10; \langle xsl:text \rangle\langle xsl:when\rangle<xsl:when test="$c_message/eAnnotations/details/@key='return'">
     </xsl:when>
     <xsl:otherwise>
      <xsl:value-of select="$c_endattr/@name" /><xsl:text>.</xsl:text>
      <xsl:value-of select="$c_message/@name" /><xsl:text>();</xsl:text>
      \frac{-}{\text{xs1:textx1:}+ \text{ex1:}}</xsl:otherwise>
```

```
</xsl:choose>
   \langle xsl:if>
  </xsl:foreach>
\langle xsl:if>
</xsl:template>
```
</xsl:stylesheet>

#### <span id="page-36-0"></span> *11.3 Ciklų generavimo XSLT kodas*

```
...
\leq !-- Metodai -->
<xsl:template match="ownedOperation">
<xsl:param name="owner" />
<xsl:text>&#10:
</xsl:text>
<xsl:text>public </xsl:text>
<xsl:choose>
 <xsl:when test="returnResult/@type">
  <xsl:value-of select="key('ownedMembers', @type)/@name" />
 </xsl:when>
 <xsl:when test="returnResult/type">
  <xsl:choose>
    <xsl:when test="key('ownedMembers', returnResult/type/@type)/@name">
     <xsl:valueof select="key('ownedMembers', returnResult/type/@type)/@name" />
   </xsl:when>
    <xsl:otherwise>
     <xsl:call-template name="primitivestempl">
      <xsl:with-param name="pnode" select="returnResult" />
    \langle xsl:call-template\rangle</xsl:otherwise>
  </xsl:choose>
 \langle xs] \cdot when<xsl:otherwise>
  <xsl:text>void</xsl:text>
 </xsl:otherwise>
</xsl:choose>
<xsl:text> </xsl:text>
<xsl:value-of select="@name" /><xsl:text> (</xsl:text>
\leq!-- Parametrai -->
<xsl:foreach select="ownedParameter">
 <xsl:choose>
  <xsl:when test="key('ownedMembers', @type)/@name">
   <xsl:value-of select="key('ownedMembers', @type)/@name" /><xsl:text> </xsl:text>
  </xsl:when>
  <xsl:otherwise>
   <xsl:call-template name="primitivestempl">
    <xsl:with-param name="pnode" select="." />
   \langle xsl:call-template\rangle<xsl:text> </xsl:text>
  </xsl:otherwise>
 </xsl:choose>
 <xsl:value-of select="@name" />
  <xsl:if test="position() != last()"><xsl:text>, </xsl:text></xsl:if>
</xsl:foreach>
<xsl:text>)</xsl:text>
 {
  <xsl:if test="key('ownedBehaviors', @xmi:id)">
    <xsl:call-template name="behaves">
     <xsl:withparam name="behavior" select="key('ownedBehaviors', @xmi:id)" />
    </xsl:call-template>
  \langle xsl:if>
 }
</xsl:template>
<!-- Metodu elgsenos -->
<xsl:template name="behaves">
<xsl:param name="behavior" />
 <xsl:call-template name="fragments">
  <xsl:with-param name="fragment" select="$behavior/fragment" />
 \langle xsl:call-template\rangle</xsl:template>
<!-- Fragmentu interpretavimas -->
<xsl:template name="fragments">
<xsl:param name="fragment" />
<!<xsl:valueof select="count($fragment)" />
<xsl:text>&#10;</xsl:text>-->
<xsl:for-each select="$fragment">
```

```
<!--<xsl:value-of select="position()" />
<xsl:text>&#10;</xsl:text>-->
<xsl:choose>
<xsl:when test="@xmi:type='uml:EventOccurrence'">
 <xsl:variable name="c_ownlife" select="key('lifelines', @covered)" />
 <xsl:variable name="c_ownattr" select="key('ownedAttributes', $c_ownlife/@represents)" />
<xsl:variable name="c_ownmem" select="key('ownedMembers', $c_ownattr/@type)" />
<xsl:if test="@sendMessage">
 <xsl:variable name="c_message" select="key('messages', @sendMessage)" />
 <xsl:variable name="c_endfrag" select="key('fragments', $c_message/@receiveEvent)" />
  <xsl:variable name="c_endlife" select="key('lifelines', $c_endfrag/@covered)" />
  <xsl:variable name="c_endattr" select="key('ownedAttributes', $c_endlife/@represents)" />
  <xsl:variable name="c_endmem" select="key('ownedMembers', $c_endattr/@type)" />
 <xsl:choose>
   <xsl:when test="$c_message/eAnnotations/details/@key='create'">
    <xsl:valueof select="$c_endmem/@name" />
    <xsl:text> </xsl:text>
    <xsl:value-of select="$c endattr/@name" />
    \langle xsl:text \rangle = new \langle xsl:text \rangle<xsl:value-of select="$c endmem/@name" />
    <xsl:text>();</xsl:text>
    <xsl:text>&#10;</xsl:text>
   \langle xsl:when\rangle<xsl:when test="$c_message/eAnnotations/details/@key='destroy'">
    <xsl:value-of select="$c endattr/@name" /><xsl:text> = null;</xsl:text>
    <xsl:text>&#10;</xsl:text>
    \langle xsl:when\rangle<xsl:when test="$c_message/eAnnotations/details/@key='return'">
    </xsl:when>
    <xsl:otherwise>
     <xsl:value-of select="$c_endattr/@name" /><xsl:text>.</xsl:text>
     <xsl:value-of select="$c message/@name" /><xsl:text>;</xsl:text>
     <xsl:text>&#10;</xsl:text>
    </xsl:otherwise>
 </xsl:choose>
\langle xsl:if>
</xsl:when>
<xsl:when test="@xmi:type='uml:CombinedFragment'">
<xsl:choose>
<xsl:when test="@interactionOperator='loop'">
 <xsl:text>while (</xsl:text>
   <xsl:call-template name="rules">
    <xsl:with-param name="operand" select="operand" />
  \langle xsl:call-template\rangle<xsl:text> </xsl:text>
 <xsl:text>) {</xsl:text>
 <xsl:text>&#10;</xsl:text>
   <xsl:call-template name="fragments">
   <xsl:withparam name="fragment" select="operand/fragment" />
  \langle xsl:call-template \rangle\langle xsl:text>0+10; s*10; \langle xsl:text \rangle</xsl:when>
</xsl:choose>
</xsl:when>
</xsl:choose>
</xsl:for-each>
</xsl:template>
<!-- Taisyklės -->
<xsl:template name="rules">
<xsl:param name="operand" />
<xsl:foreach select="$operand/ownedRule">
 <xsl:choose>
  <xsl:when test="specification/@language='Logic'">
   <xsl:value-of select="specification/@body" />
   \langle xs]:when>
 </xsl:choose>
</xsl:foreach>
</xsl:template>
..
```
#### <span id="page-37-0"></span> *11.4 Svetainės struktūros generavimo XSLT kodas*

```
\leq?xml version="1.0" encoding="iso-8859-1"?>
<xsl:stylesheet xmlns:xsl="http://www.w3.org/1999/XSL/Transform"
  xmlns="http://www.w3.org/1999/xhtml"
  xmlns:xmi="http://www.omg.org/XMI"
  xmlns:notation="http://www.ibm.com/xtools/1.5.0/Notation"
  xmlns:uml="http://www.eclipse.org/uml2/1.0.0/UML"
  xmlns:umlnotation="http://www.ibm.com/xtools/1.5.0/Umlnotation"
```

```
version="1.0">
<xsl:output method="xml" indent="yes" omit-xml-declaration="yes" />
<xsl:key name="ownedMembers" match="ownedMember" use="@xmi:id"/>
\leq 1 - 2 - 3<xsl:template match="/">
<xsl:apply-templates />
</xsl:template>
<xsl:template match="ownedMember">
<xsl:if test="@xmi:type='uml:Class'">
<html><br><xsl:com
         <xsl:comment><xsl:text>Failas </xsl:text><xsl:valueof select="@name" /></xsl:comment>
<head>
<title>
<xsl:call-template name="pageName">
<xsl:with-param name="member" select="." />
\langle xsl:call-template\rangle\langle/title>
<div id="menu">
<xsl:foreach select="ownedAttribute">
  <xsl:if test="key('ownedMembers', @type)/eAnnotations/contents/@xmi:type">
   <div class="plink">
    <a href="{key('ownedMembers', @type)/@name}">
     <xsl:call-template name="pageName">
      <xsl:withparam name="member" select="key('ownedMembers', @type)" />
     </xsl:call-template>
    \langlea>
  </div>
 \langle xsl:if>
</xsl:foreach>
</div>
</head>
\langle/html>
\langle xsl:if>
</xsl:template>
<!-- Puslapio vardo sablonas -->
<xsl:template name="pageName">
<xsl:param name="member" />
<xsl:choose>
  <xsl:when test="$member/eAnnotations/contents/@pavadinimas">
   <xsl:value-of select="$member/eAnnotations/contents/@pavadinimas" />
  </xsl:when>
  <xsl:otherwise>
   <xsl:text>Bevardis</xsl:text>
 </xsl:otherwise>
\langle xsl:choose\rangle</xsl:template>
```

```
</xsl:stylesheet>
```
#### <span id="page-38-0"></span> *11.5 Programos skeleto generavimo prototipinis XSLT kodas*

```
\leq?xml version="1.0" encoding="iso-8859-1"?>
<xsl:stylesheet xmlns:xsl="http://www.w3.org/1999/XSL/Transform"
  xmlns="http://www.w3.org/1999/xhtml"
  xmlns:xmi="http://www.omg.org/XMI"
  xmlns:notation="http://www.ibm.com/xtools/1.5.0/Notation"
  xmlns:uml="http://www.eclipse.org/uml2/1.0.0/UML"
  xmlns:umlnotation="http://www.ibm.com/xtools/1.5.0/Umlnotation"
  version="1.0">
<xsl:output method="text" indent="yes"/>
<xsl:key name="ownedMembers" match="ownedMember" use="@xmi:id" />
<xsl:key name="ownedBehaviors" match="//ownedBehavior" use="@specification" />
<xsl:key name="ownedAttributes" match="ownedAttribute" use="@xmi:id"/>
<xsl:key name="lifelines" match="lifeline" use="@xmi:id"/>
<xsl:key name="messages" match="message" use="@xmi:id"/>
<xsl:key name="fragments" match="fragment" use="@xmi:id"/>
<! -- - ><xsl:template match="/">
 <xsl:variable name="root" select="." />
 <xsl:apply-templates />
</xsl:template>
\langle!-- Klases -->
<xsl:template match="ownedMember">
<xsl:if test="@xmi:type='uml:Class'">
```

```
// Failas <xsl:value-of select="@name" />.java
<xsl:if test="@clientDependency">
<xsl:variable name="depMember" select="key('ownedMembers', @clientDependency)" />
<xsl:text>// naudojamas </xsl:text><xsl:value-of select="key('ownedMembers', $depMember/@supplier)/@name"
/><xsl:text>.java</xsl:text>
//
\langle xs1 \cdot if \rangle<xsl:text>public </xsl:text>
<xsl:choose>
  <xsl:when test="@isAbstract='true'">abstract </xsl:when>
</xsl:choose>
 <xsl:text>class </xsl:text>
<xsl:value-of select="@name" />
<xsl:if test="generalization/@general">
  <xsl:text> extends </xsl:text><xsl:valueof select="key('ownedMembers', generalization/@general)/@name"
/\langle xsl:if>
{
// Attributes
<xsl:applytemplates select="ownedAttribute" />
// Methods
 <xsl:applytemplates select="ownedOperation">
  <xsl:withparam name="owner" select="." />
</xsl:apply-templates>
}
\langle xsl:if>
</xsl:template>
\leq! -- Atributai -->
<xsl:template match="ownedAttribute">
<xsl:text>&#10:
</xsl:text>
<xsl:choose>
 <xsl:when test="@visibility='private'">private </xsl:when>
  <xsl:when test="@visibility='protected'">protected </xsl:when>
  <xsl:otherwise>public </xsl:otherwise>
</xsl:choose>
 <xsl:choose>
 <xsl:when test="key('ownedMembers', @type)/@name">
   <xsl:value-of select="key('ownedMembers', @type)/@name" />
  \langle xs] \cdot when<xsl:otherwise>
   \langle xsl:call-template name="primitivestempl">
    <xsl:with-param name="pnode" select="." />
   \langle xsl:call-template\rangle</xsl:otherwise>
</xsl:choose>
<xsl:text> </xsl:text>
<xsl:valueof select="@name" /><xsl:text>;</xsl:text>
</xsl:template>
\left\langle -\right\rangle Metodai -->
<xsl:template match="ownedOperation">
<xsl:param name="owner" />
 <xsl:text>

</xsl:text>
<xsl:text>public </xsl:text>
<xsl:variable name="returnType">
<xsl:choose>
 <xsl:when test="returnResult/@type">
   <xsl:valueof select="key('ownedMembers', @type)/@name" />
  </xsl:when>
  <xsl:when test="returnResult/type">
   <xsl:choose>
   <xsl:when test="key('ownedMembers', returnResult/type/@type)/@name">
     <xsl:valueof select="key('ownedMembers', returnResult/type/@type)/@name" />
    \langle xs]:when>
    <xsl:otherwise>
    <xsl:call-template name="primitivestempl">
      <xsl:with-param name="pnode" select="returnResult" />
     \langle xsl:call-template\rangle</xsl:otherwise>
   </xsl:choose>
  \langle xs] \cdot when<xsl:otherwise>
   <xsl:text>void</xsl:text>
  </xsl:otherwise>
 </xsl:choose>
 </xsl:variable>
<xsl:valueof select="$returnType" />
<xsl:text> </xsl:text>
```

```
<xsl:valueof select="@name" /><xsl:text> (</xsl:text>
<!-- Parametrai -->
<xsl:foreach select="ownedParameter">
 <xsl:choose>
  <xsl:when test="key('ownedMembers', @type)/@name">
   <xsl:valueof select="key('ownedMembers', @type)/@name" /><xsl:text> </xsl:text>
  \langle xs] \cdot \text{when}<xsl:otherwise>
    <xsl:call-template name="primitivestempl">
     <xsl:with-param name="pnode" select="." />
    \langle xsl:call-template\rangle<xsl:text> </xsl:text>
  </xsl:otherwise>
 \langle xs]:choose>
 <xsl:valueof select="@name" />
 <xsl:if test="position() != last()"><xsl:text>, </xsl:text></xsl:if>
</xsl:foreach>
<xsl:text>)</xsl:text>
{
  <xsl:if test="key('ownedBehaviors', @xmi:id)">
  <xsl:call-template name="behaves">
   <xsl:withparam name="behavior" select="key('ownedBehaviors', @xmi:id)" />
  \langle xsl:call-template\rangle\langle xsl:if>
 <xsl:choose>
  <xsl:when test="$returnType='boolean'"><xsl:text>return false;</xsl:text></xsl:when>
  <xsl:when test="$returnType='int'"><xsl:text>return 0;</xsl:text></xsl:when>
  <xsl:when test="$returnType='void'"><xsl:text>return;</xsl:text></xsl:when>
  <xsl:otherwise><xsl:text>return null;</xsl:text></xsl:otherwise>
 </xsl:choose>
 }
</xsl:template>
<!-- Metodu elgsenos -->
<xsl:template name="behaves">
<xsl:param name="behavior" />
 <xsl:call-template name="fragments">
  <xsl:with-param name="fragment" select="$behavior/fragment" />
 \langle xsl:call-template\rangle</xsl:template>
<!-- Fragmentu interpretavimas -->
<xsl:template name="fragments">
<xsl:param name="fragment" />
<xsl:foreach select="$fragment">
<xsl:choose>
<xsl:when test="@xmi:type='uml:EventOccurrence'">
<xsl:variable name="c_ownlife" select="key('lifelines', @covered)" />
 <xsl:variable name="c_ownattr" select="key('ownedAttributes', $c_ownlife/@represents)" />
 <xsl:variable name="c_ownmem" select="key('ownedMembers', $c_ownattr/@type)" />
<xsl:if test="@sendMessage">
 <xsl:variable name="c_message" select="key('messages', @sendMessage)" />
 <xsl:variable name="c_endfrag" select="key('fragments', $c_message/@receiveEvent)" />
  <xsl:variable name="c_endlife" select="key('lifelines', $c_endfrag/@covered)" />
  <xsl:variable name="c_endattr" select="key('ownedAttributes', $c_endlife/@represents)" />
 <xsl:variable name="c_endmem" select="key('ownedMembers', $c_endattr/@type)" />
 <xsl:choose>
  <xsl:when test="$c_message/eAnnotations/details/@key='create'">
    <xsl:valueof select="$c_endmem/@name" />
    <xsl:text> </xsl:text>
   <xsl:value-of select="$c endattr/@name" />
   \langle xsl:text \rangle = new \langle xsl:text \rangle<xsl:value-of select="$c_endmem/@name" />
    <xsl:text>();</xsl:text>
    <xsl:text>&#10;</xsl:text>
  </xsl:when>
  <xsl:when test="$c_message/eAnnotations/details/@key='destroy'">
    <xsl:value-of select="$c_endattr/@name" /><xsl:text> = null;</xsl:text>
    \langle xsl:text>0#10;\langle xsl:text\rangle\langle xs] \cdot when<xsl:when test="$c_message/eAnnotations/details/@key='return'">
   </xsl:when>
    <xsl:otherwise>
     <xsl:value-of select="$c endattr/@name" /><xsl:text>.</xsl:text>
     <xsl:value-of select="$c_message/@name" /><xsl:text>;</xsl:text>
     <xsl:text>&#10;</xsl:text>
   </xsl:otherwise>
 </xsl:choose>
```

```
\langle xsl:if>
</xsl:when>
<xsl:when test="@xmi:type='uml:CombinedFragment'">
 <xsl:choose>
 <xsl:when test="@interactionOperator='loop'">
  <xsl:text>while (</xsl:text>
   <xsl:call-template name="rules">
    <xsl:with-param name="operand" select="operand" />
   \langle xsl:call-template\rangle<xsl:text>) {</xsl:text>
  <xsl:text>&#10;</xsl:text>
   <xsl:call-template name="fragments">
    <xsl:with-param name="fragment" select="operand/fragment" />
   </xsl:call-template>
  \langle xsl:text>0#10; \delta*10;<xsl:text>\langle/xsl:when>
 <xsl:when test="@interactionOperator='opt'">
  <xsl:text>if (</xsl:text>
  <xsl:call-template name="rules">
    <xsl:withparam name="operand" select="operand" />
   </xsl:call-template>
  <xsl:text>) {</xsl:text>
  <xsl:text>&#10;</xsl:text>
  <xsl:call-template name="fragments">
     <xsl:withparam name="fragment" select="operand/fragment" />
   \langle xsl:call-template \rangle\langle xsl:text>0+10; k*10; \langle xsl:text \rangle</xsl:when>
 <xsl:when test="@interactionOperator='break'">
  <xsl:text>if (</xsl:text>
  <xsl:call-template name="rules">
    <xsl:with-param name="operand" select="operand" />
   \langle xsl:call-template\rangle<xsl:text>) {</xsl:text>
  <xsl:text>&#10;</xsl:text>
  \\square\\square\\square\\square\\square\\square\\square\\square\\square\\square\\square\\square\\square\\square\
    <xsl:with-param name="fragment" select="operand/fragment" />
   \langle xsl:call-template\rangle\langle xsl:text>0; hresk; \&410; s*10; \rangle + 10; \langle xsl:text>0</xsl:when>
 \zeta/xsl:choose>
</xsl:when>
</xsl:choose>
</xsl:for-each>
</xsl:template>
<!-- Taisykles -->
<xsl:template name="rules">
 <xsl:param name="operand" />
 <xsl:foreach select="$operand/ownedRule">
  <xsl:choose>
   <xsl:when test="specification/@language='Logic'">
    <xsl:value-of select="specification/@body" />
   </xsl:when>
 </xsl:choose>
</xsl:foreach>
</xsl:template>
<!-- Saugos israiskos -->
<xsl:template name="guard">
 <xsl:param name="operand" />
 <xsl:foreach select="$operand/guard">
  \leqxsl:value-of select="\ellxmi:id"
</xsl:foreach>
</xsl:template>
<!-- UML2 Primityvai -->
<xsl:template name="primitivestempl">
 <xsl:param name="pnode" />
 <xsl:variable name="primfile">
 <xsl:call-template name="basename">
   <xsl:withparam name="filename"><xsl:valueof select="$pnode/type/@href" /></xsl:withparam>
  \langle xsl:call-template\rangle</xsl:variable>
 <xsl:variable name="primid" select="substringafter($pnode/type/@href, '#')" />
 <xsl:foreach select="document($primfile)//ownedMember">
  <xsl:if test="@xmi:id=$primid">
   <xsl:call-template name="primitivemap">
    <xsl:withparam name="primname" select="@name" />
   </xsl:call-template>
  \langle xsl:if>
 </xsl:foreach>
</xsl:template>
```

```
<!-- UML2 => Java primityvu keitimas -->
<xsl:template name="primitivemap">
<xsl:param name="primname" />
<xsl:choose>
 <xsl:when test="$primname='Integer'">
  <xsl:text>int</xsl:text>
 \langle xs] \cdot when<xsl:when test="$primname='Boolean'">
  <xsl:text>boolean</xsl:text>
 </xsl:when>
 <xsl:when test="$primname='UnlimitedNatural'">
  <xsl:text>int</xsl:text>
 </xsl:when>
 <xsl:otherwise>
  <xsl:value-of select="$primname" />
 </xsl:otherwise>
</xsl:choose>
</xsl:template>
<!-- Pagalbiniai sablonai -->
<!-- failo vardo ispakavimas is URI -->
<xsl:template name="basename">
<xsl:param name="filename" />
<xsl:choose>
 <xsl:when test="contains($filename, '/')">
  <xsl:call-template name="basename">
    <xsl:withparam name="filename"><xsl:valueof select="substringafter($filename, '/')" /></xsl:with-
param>
  \langle xsl:call-template\rangle</xsl:when>
 <xsl:when test="contains($filename, '#')">
   <xsl:call-template name="basename">
    <xsl:withparam name="filename"><xsl:valueof select="substringbefore($filename, '#')" /></xsl:with-
param>
  </xsl:call-template>
 </xsl:when>
 <xsl:otherwise>
  <xsl:value-of select="$filename" />
 </xsl:otherwise>
</xsl:choose>
</xsl:template>
</xsl:stylesheet>
```
#### <span id="page-42-0"></span> *11.6 Sugeneruotas programos skeletas*

```
// Failas Fabrikas.java
// naudojamas Eile.java
//
public class Fabrikas
{
    // Attributes
    private Gamintojas gamintojas;
    private Vartotojas vartotojas;
    // Methods
    public void dirbti ()
    {
        Eile eile = new Eile();
        Gamintojas gamintojas = new Gamintojas();
        gamintojas.gaminti(eile);
        Vartotojas vartotojas = new Vartotojas();
        while (!eile.yraTuscia()) {
            vartotojas.vartototi(eile);
            gamintojas.gaminti(eile);
        }
        gamintojas = null;
        vartotojas = null;
        eile = null;
        return;
    }
}
// Failas Vartotojas.java
public class Vartotojas
{
    // Methods
    public void suvartotiElementa ()
```

```
{
          return;
    \overline{\phantom{a}}}p
      ublic boolean vykstaVartojimas ()
    {
          return false;
    \overline{ }}p
      ublic void vartoti (Eile eile)
     {
          while (this.vykstaVartojimas()) {
               this.suvartotiElementa(eile);
               if (eile.yraTuscia()) {
                    eile.isvalytiBuferi();
                    b
r
e
a
k
;
              }
          }<br>return;
    }
\overline{\mathbf{r}}}/
 / Failas Gamintojas.java
public class Gamintojas
{
     // Methods
     public boolean vykstaGamyba ()
    {
          return false;
    \overline{ }}p
      ublic void paimtiElementa (Elementas elementas)
    {
          return;
    \rightarrow}p
      ublic boolean yraParuostasElementas ()
    {
          return false;
    \overline{\phantom{a}}}p
      ublic void gaminti (Eile eile)
     {
          Elementas elementas = new Elementas();
          while (this.vykstaGamyba()) {
               if (this.yraParuostasElementas()) {
                    this.paimtiElementa(elementas);
                    eile.idetiElementa(elementas);
              }
          }<br>return;
    }
\overline{ }}/
 / Failas Eile.java
// naudojamas Elementas.java
/
/
public class Eile
{
     // Methods
     public void isvalytiBuferi ()
    {
          return;
    \, \,}p
      ublic boolean yraTuscia ()
     {
          return false;
    \overline{ }}p
      ublic Elementas paimtiElementa ()
    {
```

```
return null;
    }
    public void idetiElementa (Elementas elementas)
    {
        return;
    \lambda}
// Failas Elementas.java
public class Elementas
{
}
```
## <span id="page-44-0"></span> *11.7 XSLT transformacijos sugeneruoti svetainės puslapiai*

```
<html xmlns="http://www.w3.org/1999/xhtml">
<!--Failas Index-->
 <head>
   <title>Pagrindinis Puslapis</title>
    <div id="menu">
     <div class="plink">
        <a href="Apie">Apie mus</a>
      </div>
      <div class="plink">
        <a href="Naujienos">Svetainės naujienos</a>
      \langlediv\rangle<div class="plink">
        <a href="Informacija">Naudinga informacija</a>
      \langlediv\rangle\langlediv></head>
\langle/html>
<html xmlns="http://www.w3.org/1999/xhtml">
<!--Failas Apie-->
 <head>
    <title>Apie mus</title>
    <div id="menu">
      <div class="plink">
       <a href="Index">Pagrindinis Puslapis</a>
      \langlediv><div class="plink">
       <a href="Kontaktai">Kontaktinė informacija</a>
      \frac{1}{\sqrt{2}}<div class="plink">
        <a href="Darbo Laikas">Darbo laiko informacija</a>
      \langlediv\rangle\langlediv></head>
</html>
<html xmlns="http://www.w3.org/1999/xhtml">
<!Failas Naujienos>
 <head>
    <title>Svetainės naujienos</title>
    <div id="menu">
      <div class="plink">
       <a href="Index">Pagrindinis Puslapis</a>
      </div>
   </div>
 </head>
\langle/html>
<html xmlns="http://www.w3.org/1999/xhtml">
<!--Failas Informacija-->
 <head>
    <title>Naudinga informacija</title>
    <div id="menu">
     <div class="plink">
       <a href="Index">Pagrindinis Puslapis</a>
      \frac{1}{\sqrt{2}}\langlediv></head>
\langle/html>
<html xmlns="http://www.w3.org/1999/xhtml">
<!--Failas Kontaktai-->
 <head>
   <title>Kontaktinė informacija</title>
```

```
<div id="menu">
       <div class="plink">
         <a href="Apie">Apie mus</a>
      \frac{1}{\sqrt{2}}\langlediv></head>
</html>
<html xmlns="http://www.w3.org/1999/xhtml">
<!--Failas Darbo Laikas-->
 <head>
    <title>Darbo laiko informacija</title>
    <div id="menu">
       <div class="plink">
         <a href="Apie">Apie mus</a>
       </div>
   \frac{1}{\sqrt{2}}</head>
</html>
```